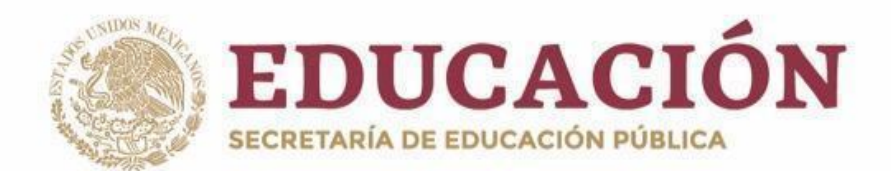

# **PLANY PROGRAMAS DE ESTUDIO BGE 2018**

Secretaría de Educación 1 **REDES Y MANTENIMENTO DE COMPUTADORAS EN 1989**<br>1 de agosto: Antonio de Computadoras e a computadoras e a computadoras e a computadoras e a computadoras e a c<br>1 de agosto: Antonio de Computadoras e a computadoras e a comp

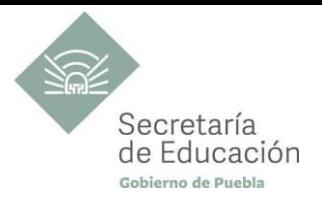

## **REDES Y MANTENIMIENTO DE COMPUTADORAS SEXTO SEMESTRE**

## **Redes Alámbricas**

2 **REDES Y MANTENIMENTO DE COMPUTADORAS REDES ALÁMBRICAS**

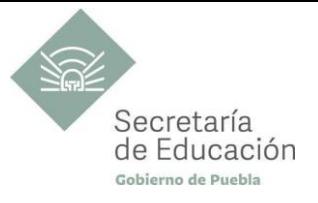

## ÍNDICE

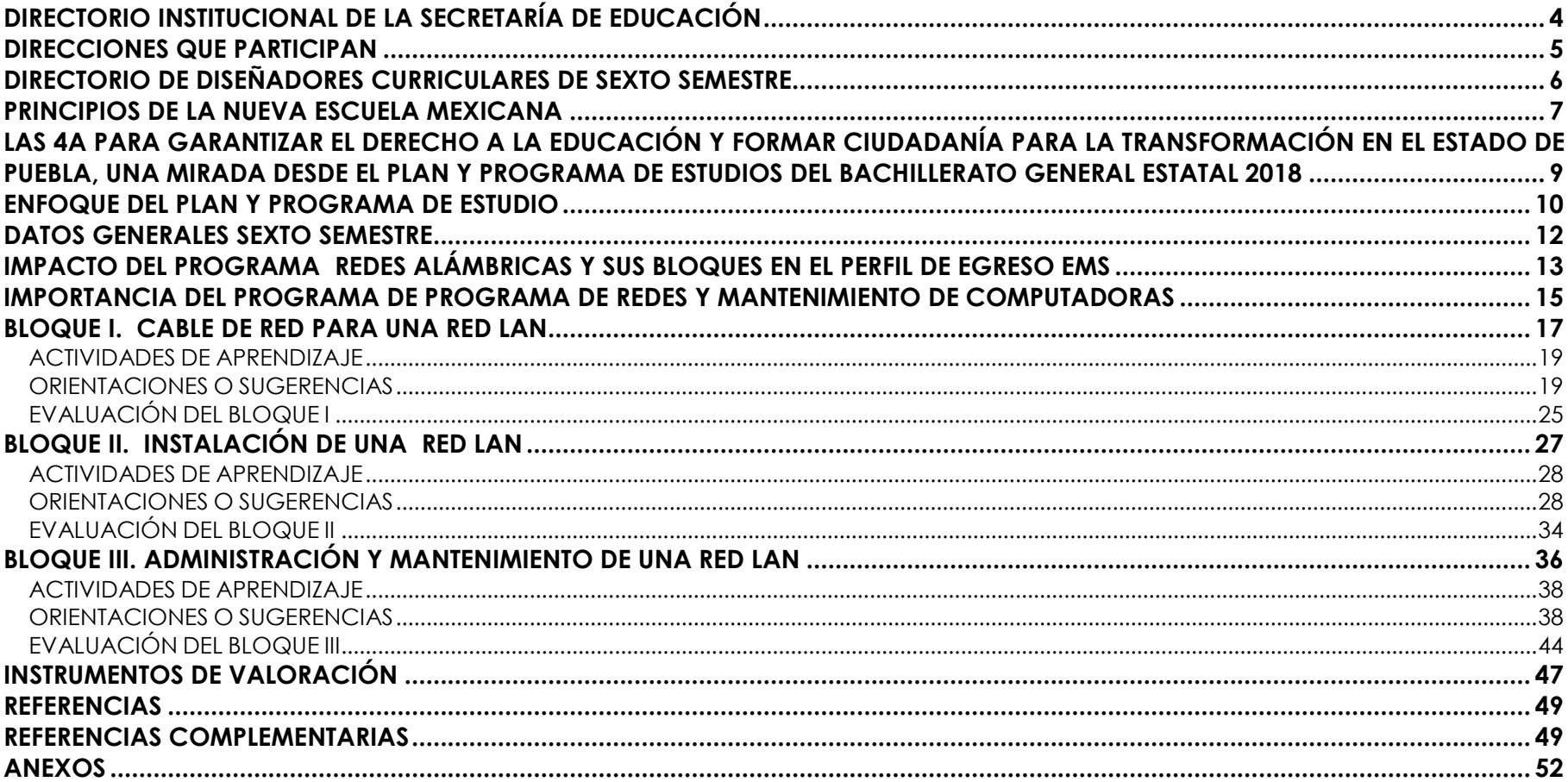

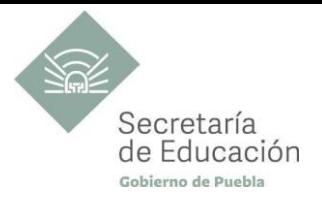

## <span id="page-3-0"></span>**DIRECTORIO INSTITUCIONAL DE LA SECRETARÍA DE EDUCACIÓN**

MIGUEL BARBOSA HUERTA **GOBERNADOR CONSTITUCIONAL DEL ESTADO DE PUEBLA**

MELITÓN LOZANO PÉREZ **SECRETARIO DE EDUCACIÓN DEL ESTADO**

MARÍA DEL CORAL MORALES ESPINOSA **SUBSECRETARÍA DE EDUCACIÓN OBLIGATORIA**

AMÉRICA ROSAS TAPIA **SUBSECRETARÍA DE EDUCACIÓN SUPERIOR**

MARÍA CECILIA SÁNCHEZ BRINGAS **TITULAR DE LA UNIDAD DE ADMINISTRACIÓN Y FINANZAS**

DEISY NOHEMÍ ANDÉRICA OCHOA **DIRECTORA GENERAL DE PROMOCIÓN AL DERECHO EDUCATIVO**

IX-CHEL HERNÁNDEZ MARTÍNEZ **DIRECTORA GENERAL DE PLANEACIÓN Y DEL SISTEMA PARA LA CARRERA DE LAS MAESTRAS Y DE LOS MAESTROS**

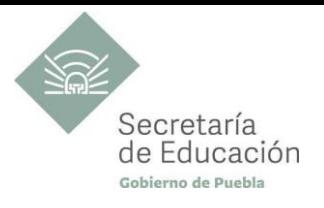

## <span id="page-4-0"></span>**DIRECCIONES QUE PARTICIPAN**

#### **DIRECCIÓN ACADÉMICA DE LA SUBSECRETARÍA DE EDUCACIÓN OBLIGATORIA** MARIBEL FILIGRANA LÓPEZ

## **DIRECCIÓN DE APOYO TÉCNICO PEDAGÓGICO, ASESORÍA A LA ESCUELA Y FORMACIÓN CONTINUA**

**DIRECCIÓN DE BACHILLERATOS ESTATALES Y PREPARATORIA ABIERTA** ANDRÉS GUTIÉRREZ MENDOZA

**DIRECCIÓN DE CENTROS ESCOLARES** JOSÉ ANTONIO ZAMORA VELÁZQUEZ

**DIRECCIÓN DE ESCUELAS PARTICULARES**

5 **REDES Y MANTENIMENTO DE COMPUTADORAS REDES ALÁMBRICAS**

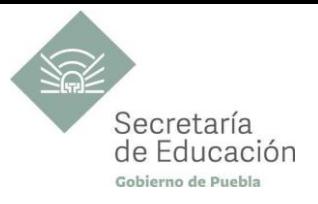

## <span id="page-5-0"></span>**DIRECTORIO DE DISEÑADORES CURRICULARES DE SEXTO SEMESTRE**

#### **COORDINACIÓN**

ALFREDO MORALES BÁEZ DINORA EDITH CRUZ TORAL MARÍA CRISTINA HERNÁNDEZ RAMOS MARÍA DEL PILAR GUZMÁN TENORIO MARIANA PAOLA ESTÉVEZ BARBA MIRIAM PATRICIA MALDONADO BENÍTEZ VÍCTOR HUGO ESCAMILLA MIRANDA

#### **DISEÑADORES DE LA CAPACITACIÓN DE REDES Y MANTENIMIENTO DE COMPUTADORAS**

ALMA ANGÉLICA CALDERÓN RUIZ GUADALUPE JIMÉNEZ GARRIDO

#### **REVISIÓN METODOLÓGICA Y DE ESTILO**

TANIA PORRAS GÓMEZ

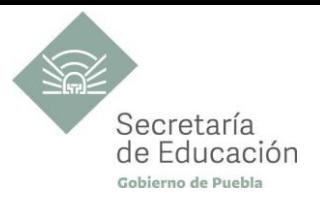

## <span id="page-6-0"></span>**PRINCIPIOS DE LA NUEVA ESCUELA MEXICANA**

La Nueva Escuela Mexicana (NEM) tiene como centro la formación integral de niñas, niños, adolescentes y jóvenes, y su objetivo es promover el aprendizaje de excelencia, inclusivo, intercultural y equitativo a lo largo del trayecto de su formación. Esta garantiza el derecho a la educación llevando a cabo cuatro condiciones necesarias: asequibilidad, accesibilidad, aceptabilidad y adaptabilidad. Es por ello que los planes y programas de estudio retoman desde su planteamiento cada uno de los principios en que se fundamenta y con base en las orientaciones de la NEM, se adecuan los contenidos y se plantean las actividades en el aula para alcanzar la premisa de aprender a aprender para la vida.

Los elementos de los Programas de Estudio se han vinculado con estos principios, los cuales son perceptibles desde el enfoque del aprendizaje situado a partir de la implementación de diversas estrategias de aprendizaje que buscan ajustarse a los diferentes contextos de cada región del Estado; lo anterior ayuda al estudiantado en el desarrollo de competencias genéricas, disciplinares, profesionales, habilidades socioemocionales y proyecto de vida, para lograr el perfil de egreso del Nivel Medio Superior.

**Fomento de la identidad con México.** La NEM fomenta el amor a la Patria, el aprecio por su cultura, el conocimiento de su historia y el compromiso con los valores plasmados en la Constitución Política.

**Responsabilidad ciudadana.** Implica la aceptación de derechos y deberes, personales y comunes.

La honestidad. Es el comportamiento fundamental para el cumplimiento de la responsabilidad social, permite que la sociedad se desarrolle con base en la confianza y en el sustento de la verdad de todas las acciones para lograr una sana relación entre los ciudadanos.

**Participación en la transformación de la sociedad.** En la NEM la superación de uno mismo es base de la transformación de la sociedad.

**Respeto de la dignidad humana.** Contribuye al desarrollo integral del individuo, para que ejerza plena y responsablemente sus capacidades.

**Promoción de la interculturalidad.** La NEM fomenta la comprensión y el aprecio por la diversidad cultural y lingüística, así como el diálogo y el intercambio intercultural sobre una base de equidad y respeto mutuo.

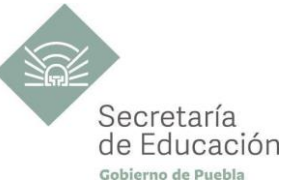

**Promoción de la cultura de la paz.** La NEM forma a los educandos en una cultura de paz que favorece el diálogo constructivo, la solidaridad y la búsqueda de acuerdos que permitan la solución no violenta de conflictos y la convivencia en un marco de respeto a las diferencias.

**Respeto por la naturaleza y cuidado del medio ambiente.** Una sólida conciencia ambiental que favorece la protección y conservación del entorno, la prevención del cambio climático y el desarrollo sostenible.

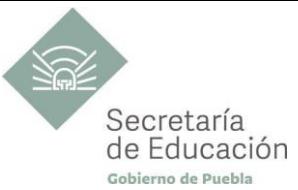

## <span id="page-8-0"></span>**LAS 4A PARA GARANTIZAR EL DERECHO A LA EDUCACIÓN Y FORMAR CIUDADANÍA PARA LA TRANSFORMACIÓN EN EL ESTADO DE PUEBLA, UNA MIRADA DESDE EL PLAN Y PROGRAMA DE ESTUDIOS DEL BACHILLERATO GENERAL ESTATAL 2018**

El fin de la Educación en el Estado de Puebla es formar ciudadanía para la transformación; que se traduce en formar a las y los estudiantes para que a lo largo de su vida sean capaces de ser buenos ciudadanos, conscientes de ejercer sus derechos respetando tanto los valores y normas que la democracia adopta para hacerlos efectivos, como los derechos del resto de sus conciudadanos. Esta noción tiene que ver en palabras de Maturana, F. (2014), con llegar a ser un humano responsable, social y ecológicamente consciente, que se respeta así mismo y una persona técnicamente competente y socialmente responsable.

Desde la Secretaría de Educación del Estado de Puebla se pretende formar a sujetos crítico-éticos, solidarios frente al sufrimiento; personas que cambien el mundo desde los entornos más cercanos. ¡Las grandes causas desde casa!

Para concretar los principios pedagógicos de la Nueva Escuela Mexicana y las finalidades educativas en el Estado de Puebla, el Bachillerato General Estatal, a través de sus programas de estudio, promueve las 4A para garantizar el Derecho a la Educación, a través de sus dimensiones (asequibilidad, accesibilidad, aceptabilidad y adaptabilidad).

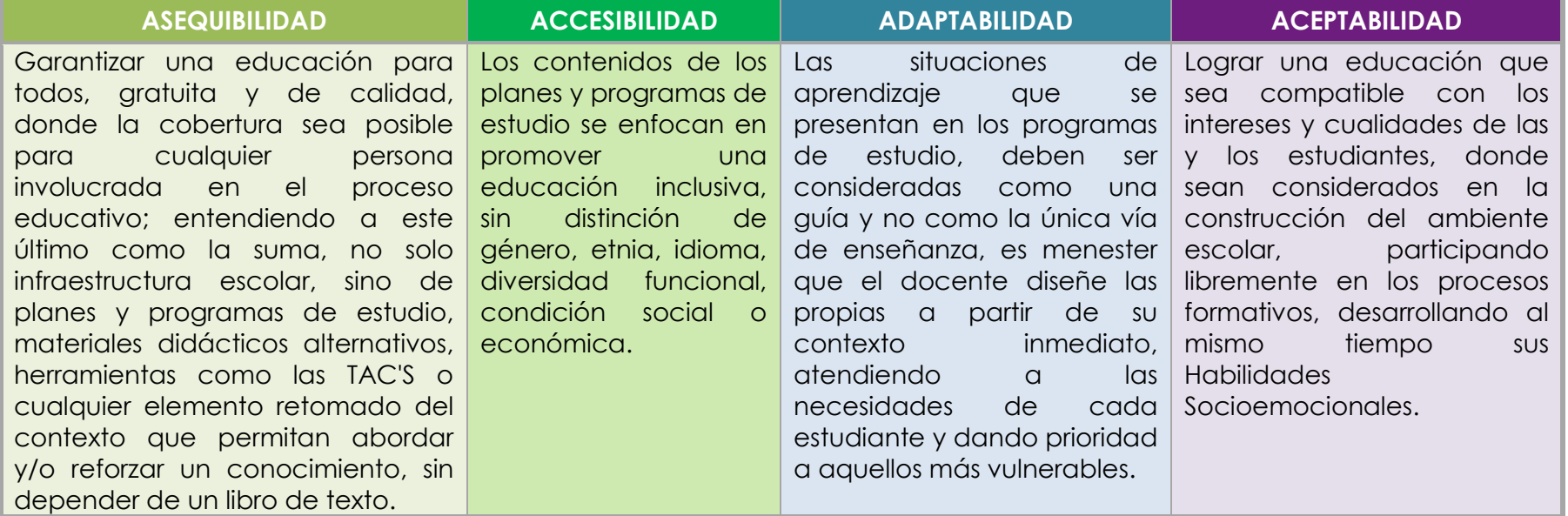

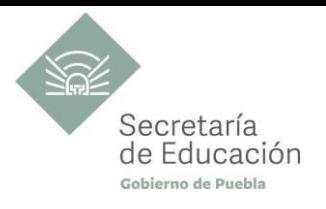

## <span id="page-9-0"></span>**ENFOQUE DEL PLAN Y PROGRAMA DE ESTUDIO**

La metodología de Aprendizaje Situado de los planes y programas de estudio de Bachillerato General Estatal es una oportunidad para las y los docentes, estudiantes y la innovación en la enseñanza, al promover la toma de decisiones, incentivar el trabajo en equipo, la resolución de problemas y vinculación con el contexto real.

Díaz Barriga, F. (2006) afirma que el Aprendizaje Situado es un Método que consiste en proporcionar al estudiante una serie de casos que representen situaciones problemáticas diversas de la vida real para que se analicen, estudien y los resuelvan. La práctica situada se define como la práctica de cualquier habilidad o competencia que se procura adquirir, en un contexto situado, auténtico y real, y en donde se despliega la interacción con otros participantes.

En este sentido se promueve que "los docentes de la EMS sean mediadores entre los saberes y los estudiantes, el mundo social y escolar, las Habilidades Socioemocionales y el proyecto de vida de los jóvenes. En el Currículo de la EMS, los principios pedagógicos alineados con el Modelo Educativo Nacional vigente, que guían la tarea de los docentes y orientan sus actividades escolares dentro y fuera de las aulas, para favorecer el logro de aprendizajes profundos y el desarrollo de competencias en sus estudiantes" son:

#### *Tener en cuenta los saberes previos del estudiante*

• El docente reconoce que el estudiante no llega al aula "en blanco" y que para aprender requiere "conectar" los nuevos aprendizajes con lo que ya sabe, adquirido a través de su experiencia.

• Las actividades de enseñanza–aprendizaje aprovechan nuevas formas de aprender para involucrar a los estudiantes en el proceso de aprendizaje, descubriendo y dominando el conocimiento existente y luego creando y utilizando nuevos conocimientos.

#### *Mostrar interés por los intereses de sus estudiantes*

• Es fundamental que el docente establezca una relación cercana con el estudiante, a partir de sus intereses y sus circunstancias particulares. Esta cercanía le permitirá planear mejor la enseñanza y buscar contextualizaciones que los inviten a involucrarse más en su aprendizaje.

#### *Diseñar situaciones didácticas que propicien el aprendizaje situado*

• El docente busca que el estudiante aprenda en circunstancias que lo acerquen a la realidad, simulando distintas maneras de aprendizaje que se originan en la vida cotidiana, en el contexto en el que él está inmerso, en el marco de su propia cultura.

• Además, esta flexibilidad, contextualización curricular y estructuración de conocimientos situados, dan cabida a la diversidad de conocimientos, intereses y habilidades de los estudiantes. .

• El reto pedagógico reside en hacer de la escuela un lugar social de conocimiento, donde los alumnos se enfrenten a circunstancias "auténticas".

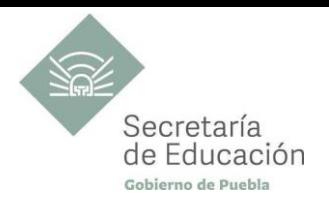

#### *Promover la relación interdisciplinaria*

• La enseñanza promueve la relación entre disciplinas, áreas del conocimiento y asignaturas.

• La información que hoy se tiene sobre cómo se crea el conocimiento, a partir de "piezas" básicas de aprendizajes que se organizan de cierta manera, permite trabajar para crear estructuras de conocimiento que se transfieren a campos disciplinarios y situaciones nuevas.

#### *Reconocer la diversidad en el aula como fuente de riqueza para el aprendizaje y la enseñanza*

• Las y los docentes han de fundar su práctica en la equidad mediante el reconocimiento y aprecio a la diversidad individual, cultural y social como características intrínsecas y positivas del proceso de aprendizaje en el aula.

• También deben identificar y transformar sus propios prejuicios con ánimo de impulsar el aprendizaje de todos sus estudiantes, estableciendo metas de aprendizaje retadoras para cada uno.

#### *Superar la visión de la disciplina como un mero cumplimiento de normas*

• La escuela da cabida a la autorregulación cognitiva y moral para promover el desarrollo de conocimientos y la convivencia.

• Las y los docentes y directivos propician un ambiente de aprendizaje seguro, cordial, acogedor, colaborativo y estimulante, en el que cada niño o joven sea valorado, se sienta seguro y libre.

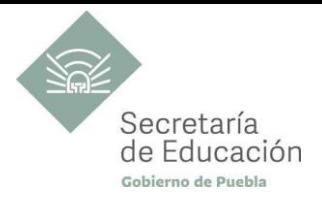

## <span id="page-11-0"></span>**DATOS GENERALES SEXTO SEMESTRE**

Componente de formación: **Capacitación Para el Trabajo** Sectores productivos prioritarios del CONOCER: **Automotriz**

Campo de formación profesional: **Equipos y sistemas** Capacitación para el trabajo: **Redes y Mantenimiento de Computadoras** Disciplina: **Redes Alámbricas** Semestre: **Sexto**

Clave Capacitación: **BGEMC6** Clave Disciplina**: CT-RMC-RAL** Duración: **3 hr/Sem/Mes (54 horas)** Créditos: **3 créditos**

Total, de horas: **54**

Opción educativa: **Presencial** Mínimo de mediación docente **80% Modalidad Escolarizada**

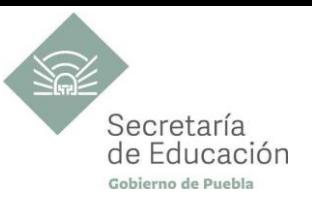

## <span id="page-12-0"></span>**IMPACTO DEL PROGRAMA REDES ALÁMBRICAS Y SUS BLOQUES EN EL PERFIL DE EGRESO EMS**

#### **Propósito del programa**

Que el estudiante desarrolle habilidades básicas para instalar, configurar y administrar una red local alámbrica a través de prácticas de instalación, conexión, configuración y reparación de fallas en las redes locales que se encuentren en su entorno.

#### **Ámbitos**

#### **Pensamiento crítico y solución de problema**

Utiliza el pensamiento lógico y matemático, así como los métodos de las ciencias para analizar y cuestionar críticamente fenómenos diversos. Desarrolla argumentos, evalúa objetivos, resuelve problemas, elabora y justifica conclusiones y desarrolla innovaciones. Asimismo, se adapta a entornos cambiantes.

#### **Colaboración y trabajo en equipo**

Trabaja en equipo de manera constructiva, participativa y responsable, propone alternativas para actuar y solucionar problemas. Asume una actitud constructiva.

#### **Habilidades digitales**

Utiliza las Tecnologías de la Información y la Comunicación de forma ética y responsable para investigar, resolver problemas, producir materiales y expresar ideas. Aprovecha estas tecnologías para desarrollar ideas e innovaciones.

#### **Competencias Genéricas**

#### **CG1. Se conoce y valora a sí mismo y aborda problemas y retos teniendo en cuenta los objetivos que persigue.**

A6. Administra los recursos disponibles teniendo en cuenta las restricciones para el logro de sus metas.

#### **CG4. Escucha, interpreta y emite mensajes pertinentes en distintos contextos mediante la utilización de medios, códigos y herramientas apropiadas.**

A1. Expresa ideas y conceptos mediante representaciones lingüísticas, matemáticas o gráficas.

A5. Maneja las tecnologías de la información y la comunicación para obtener información y expresar ideas.

#### **CG5. Desarrolla innovaciones y propone soluciones a problemas a partir de métodos establecidos.**

A2. Ordena información de acuerdo a categorías, jerarquías y relaciones.

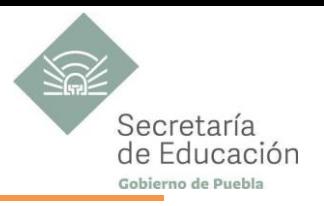

A6. Utiliza las tecnologías de la información y comunicación para procesar e interpretar información.

#### **CG6. Sustenta una postura personal sobre temas de interés y relevancia general, considerando otros puntos de vista de manera crítica y reflexiva.**

A4. Estructura ideas y argumentos de manera clara, coherente y sintética.

#### **CG7. Aprende por iniciativa e interés propio a lo largo de la vida.**

7.1 Define metas y da seguimiento a sus procesos de construcción del conocimiento

#### **CG8. Participa y colabora de manera efectiva en equipos diversos.**

A.1 Propone maneras de solucionar un problema o desarrollar un proyecto en equipo, definiendo un curso de acción con pasos específicos.

A2. Aporta puntos de vista con apertura y considera los de otras personas de manera reflexiva.

#### **Competencias Profesionales**

**CPRMC-06.** Analiza y define los componentes de una red, de acuerdo a las características y necesidades de su instalación y uso de esta**.**

**CPRMC-07.** Inspecciona una red, reconociendo sus componentes y características (tipos y clasificación de una red), que intervienen para su buen funcionamiento.

**CPRMC-11.** Instala y mantiene una red en operación.

**CPRMC-12.** Instala, configura y resuelve problemas de redes de área local, de acuerdo con especificaciones técnicas de diseño y del usuario (hardware).

**CPRMC-13.** Administra los recursos de una red de área local, de acuerdo con las políticas de uso establecidas (hardware).

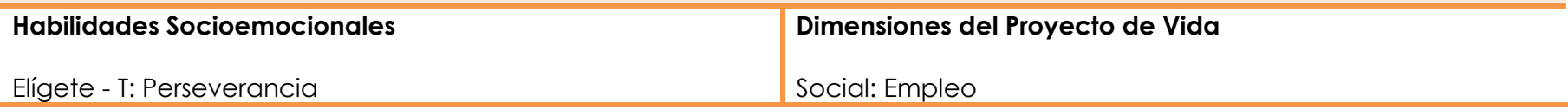

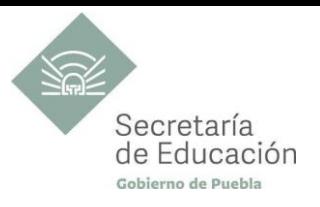

## <span id="page-14-0"></span>**IMPORTANCIA DEL PROGRAMA DE PROGRAMA DE REDES Y MANTENIMIENTO DE COMPUTADORAS**

En la actualidad las redes de computadoras son uno de los avances más importantes en los sistemas de comunicación entre las personas, permiten la transferencia de información en diversos formatos como son los de voz, video y datos a corta o larga distancia. Esto ha permitido la creación de nuevas tecnologías de hardware y software que tienden a mejorar la velocidad de comunicación, precisión en el envío y recepción de información entre emisor y receptor.

En el mundo actual, estamos conectados como nunca antes gracias al uso de redes, por ejemplo: en el ámbito de la Comunicación las personas pueden comunicarse de manera instantánea con otras personas (amigos, familia, compañeros, etc.), las noticias y los descubrimientos se conocen en todo el mundo en cuestión de segundos, incluso, las personas pueden conectarse y jugar con amigos de casi cualquier parte del mundo. Las redes conectan a las personas y promueven la comunicación libre; en el ámbito del aprendizaje las redes facilitan las actividades desde ver video tutoriales, descargar libros digitales, capacitación o cursos e-learning, etc.

Este programa de estudio corresponde al sexto y último semestre de la trayectoria de la Capacitación para el Trabajo de Redes y Mantenimiento. En sintonía con el tema de redes, el estudiantado ha adquirido conocimientos básicos como son: los componentes que conforman una red, la arquitectura de las redes y cómo funciona la transferencia de información a través del direccionamiento IP; estos conocimientos básicos le ayudarán a dominar otros que se contemplan en esta planeación, mismos que le servirán para diseñar, instalar y configurar una red LAN alámbrica , así como para el mantenimiento y seguridad de la información; habilidades que se espera el estudiantado logre al finalizar esta disciplina. Asimismo los saberes adquiridos en esta capacitación para el trabajo están en sintonía con su Proyecto de vida, en las dimensiones Empleo y Educación (ya que se contempla principalmente el aspecto económico como una necesidad prioritaria del estudiantado al terminar su Bachillerato), que le servirán para incorporarse al campo laboral o continuar desarrollándose profesionalmente.

#### **Bloque I. Cables de Red para una Red LAN**

El estudiantado analizará y determinará las características del hardware y software necesarios para el funcionamiento de una red LAN alámbrica, con base en dichas características construirá cables de red considerando: estructura, funcionalidad, normas del uso de cables UTP y el uso responsable de las herramientas básicas para la construcción de dichos cables.

#### **Bloque II. Instalación de una Red LAN**

El estudiantado construirá una red LAN alámbrica considerando las herramientas, materiales, tipos de cable y recursos a compartir que le servirán para la instalación de esta red LAN, partiendo del análisis de la importancia de considerar los pasos a seguir en la planeación, diseño e instalación de una red LAN.

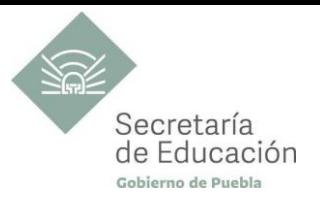

#### **Bloque III. Administración y Mantenimiento de una Red LAN**

El estudiantado inspeccionará una red LAN considerando las funciones, modelos y tareas de la administración de una red y aplicando procedimientos para la detección de fallas físicas y lógicas de una red; así como analizará la importancia de la elaboración y actualización de una bitácora de la red LAN, para que esta sea una herramienta para la detección de fallos y restauración de la red LAN.

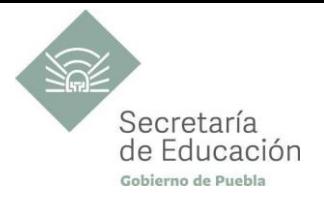

### <span id="page-16-0"></span>**Bloque I. Cable de Red para una Red LAN**

#### **Propósito del Bloque**

Construya cables de conexión directa a través del uso de herramientas y materiales necesarios que permiten mantener la estructura, funcionalidad y normas del uso de cables UTP, mismos que le servirán para realizar una conexión de red alámbrica.

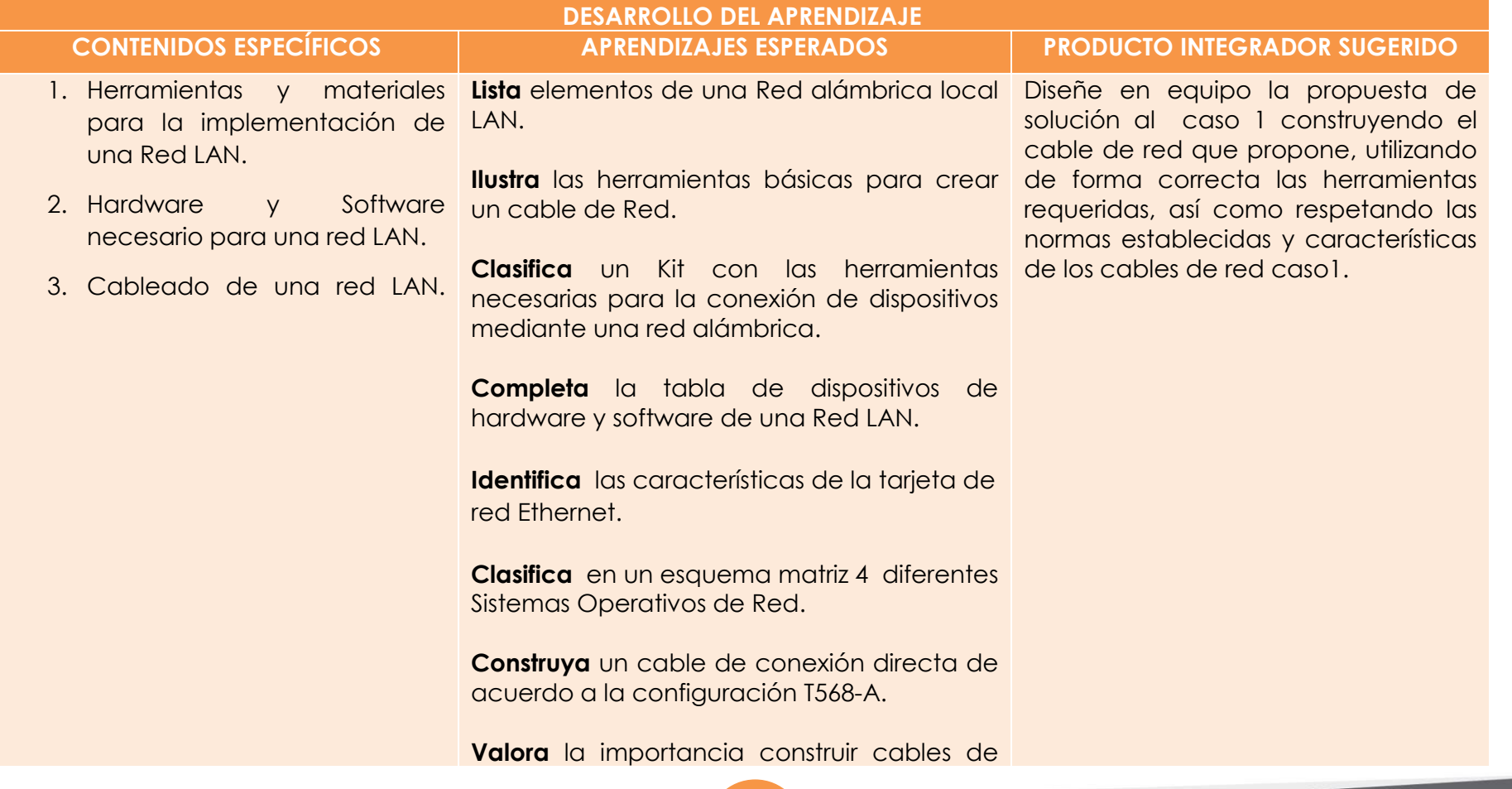

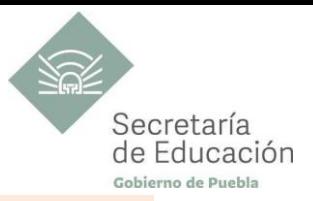

conexión directa a través del uso de herramientas y materiales para mantener la estructura, funcionalidad y normas del uso de cables UTP, mismos que le servirán para realizar una conexión de red alámbrica a fin de ofrecer un servicio de calidad.

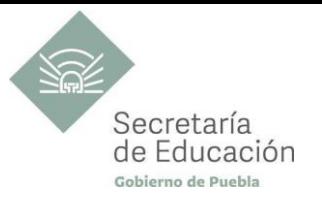

## <span id="page-18-0"></span>**Elementos de la Red LAN**

1. De forma individual, identifique los elementos que observe en la siguiente imagen de una red alámbrica local.

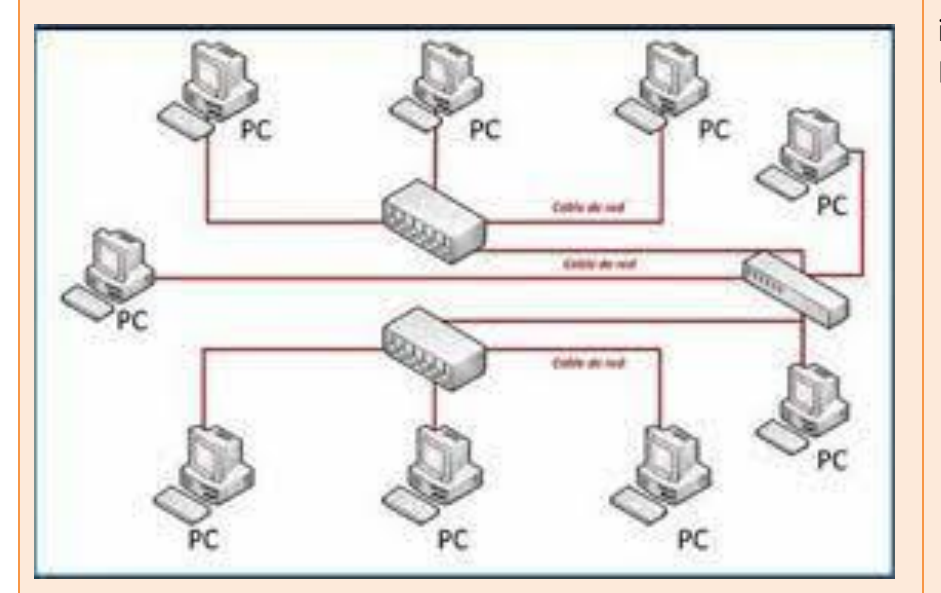

Al finalizar, liste en su libreta los elementos identificados.

**Herramientas y materiales para la implementación de una Red LAN**

2. De manera individual, indague qué es una red alámbrica, así como los elementos y herramientas necesarias para la conexión de dispositivos en este tipo de redes.

ACTIVIDADES DE APRENDIZAJE ORIENTACIONES O SUGERENCIAS

<span id="page-18-1"></span>1. Concientice al alumnado mediante libre cátedra, sobre la importancia de cursar y concluir esta capacitación para el trabajo, las habilidades que logrará y los campos de inserción profesional que conlleva, así como los beneficios personales como de su comunidad.

2. Se sugiere compartir los siguientes links como complemento:

Herramientas para crear un cable de red [https://btvitsiprojectotecnologico.wordpress.com/redes](https://btvitsiprojectotecnologico.wordpress.com/redes-cableadas/herramientas-materiales-dispositivos-de-comunicacion-que-se-utiliza-para-red-cableada/)[cableadas/herramientas-materiales-dispositivos-de](https://btvitsiprojectotecnologico.wordpress.com/redes-cableadas/herramientas-materiales-dispositivos-de-comunicacion-que-se-utiliza-para-red-cableada/)[comunicacion-que-se-utiliza-para-red-cableada/](https://btvitsiprojectotecnologico.wordpress.com/redes-cableadas/herramientas-materiales-dispositivos-de-comunicacion-que-se-utiliza-para-red-cableada/)

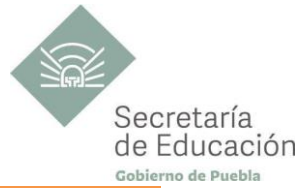

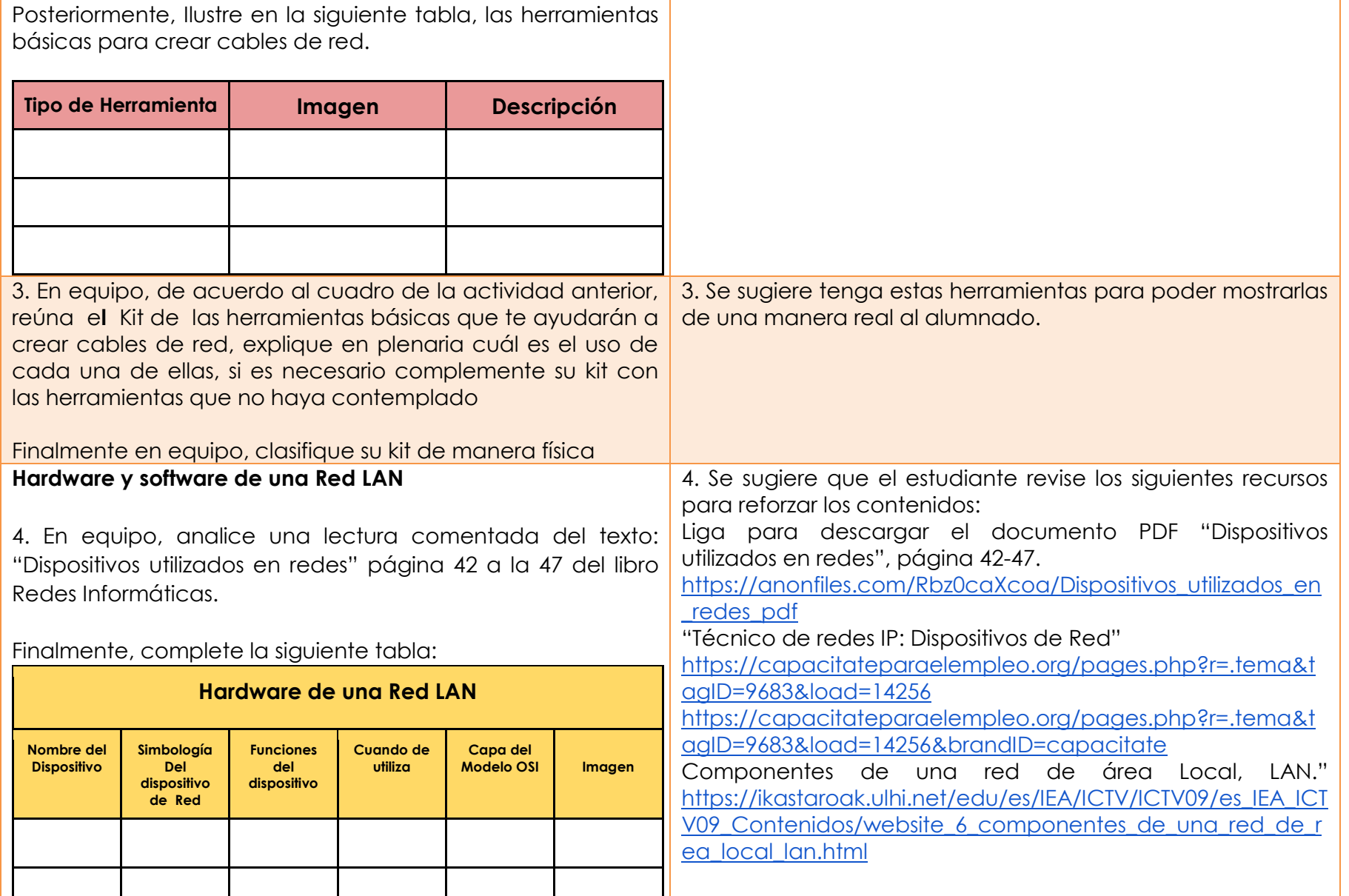

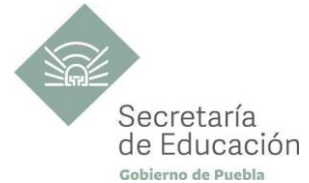

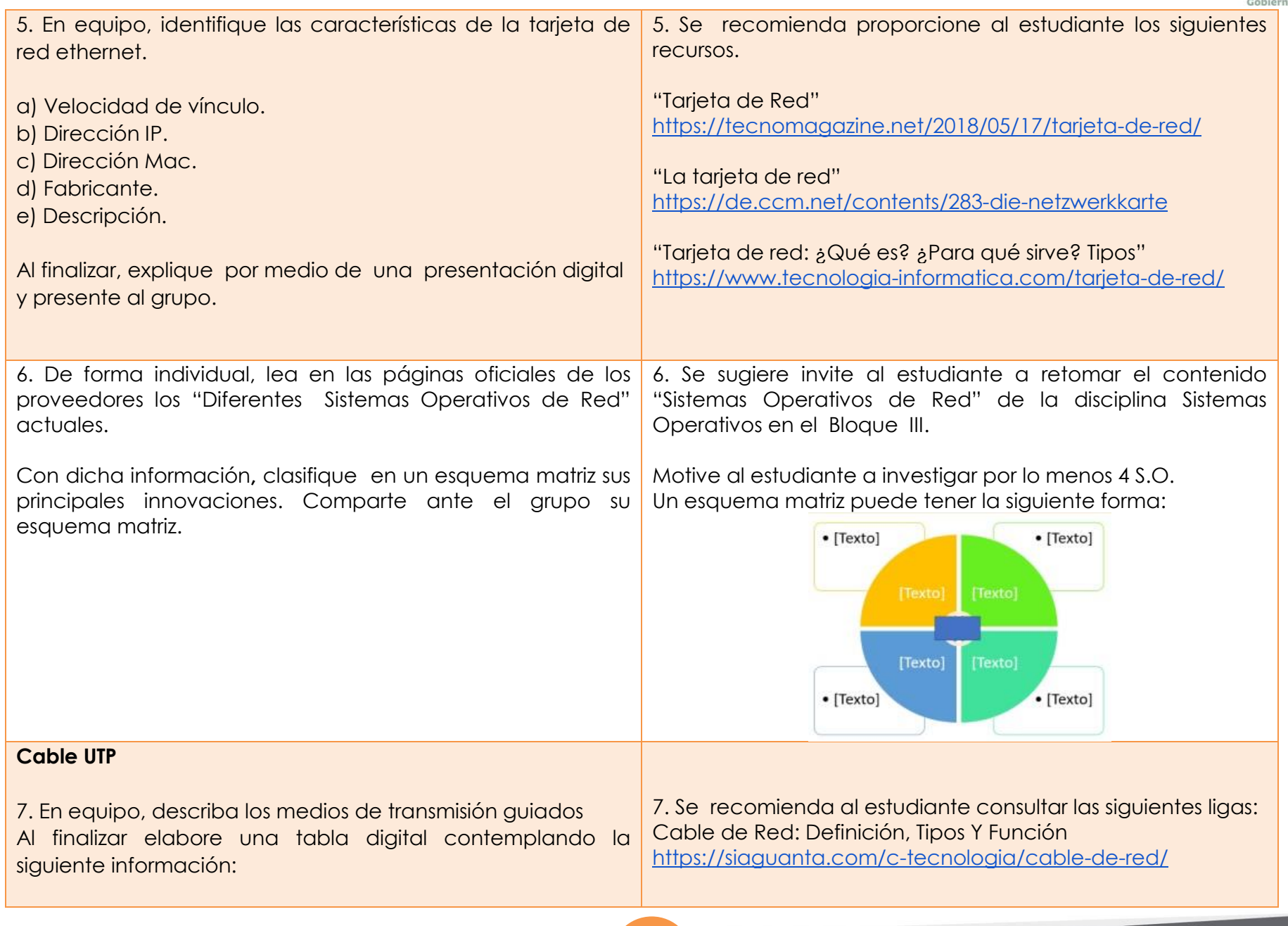

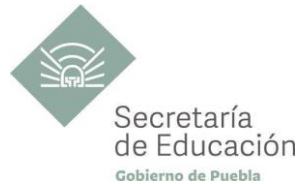

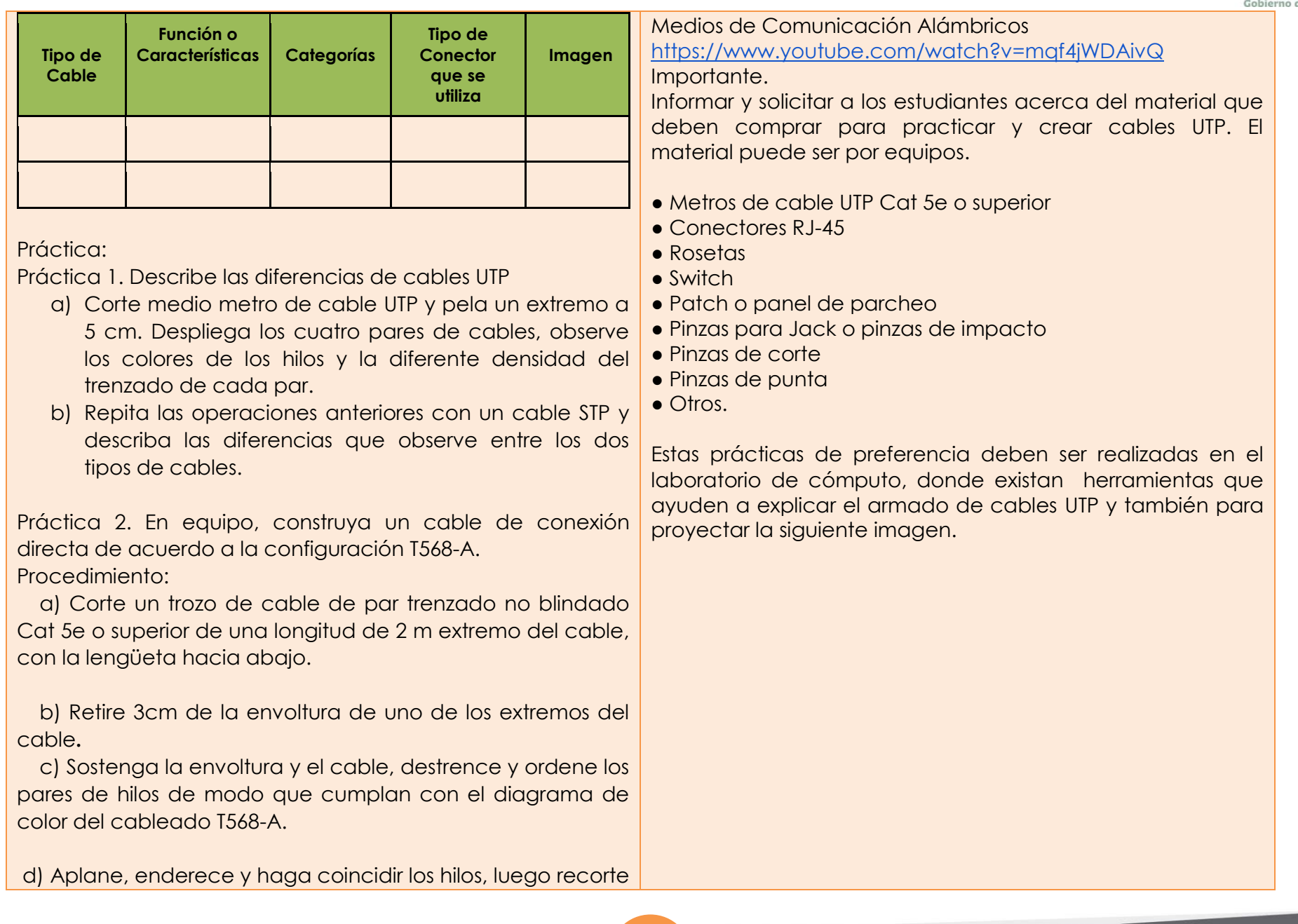

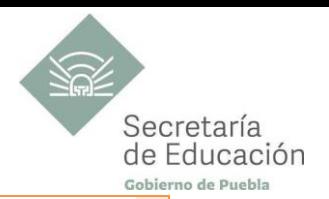

en línea recta alrededor de 1.20 cm -1.90 cm del borde de la envoltura.

 e) Coloque un conector RJ-45 en el extremo del cable, con la lengüeta hacia abajo.

 f) Empuje suavemente los hilos dentro del conector hasta que pueda ver los extremos de cobre de éstos a través del extremo del conector. Asegúrese de que el extremo de la envoltura de cable también este dentro y de que todos los hilos estén en el orden correcto.

 g) Utilice las pinzas para ponchar y apriete el conector con suficiente fuerza como para forzar los contactos a través del aislamiento en los hilos, completando así el camino conductor.

 h) Repita los pasos 2 al 7 para construir el otro extremo del cable de conexión directa con la configuración T568-A, ordene de acuerdo con la figura. Finalizando así con el otro extremo del cable de conexión directa (straight through).

 i) Repita los pasos 2 al 9 empleado para la construcción de un cable de conexión directa, ahora utilizando la configuración T568-B en ambos extremos del cable.

 j) Pruebe los cables terminados empleando el analizador de continuidad Ethernet o bien con un multímetro midiendo la continuidad en cada uno de los hilos del par trenzado.

Práctica 3. De manera individual, construya un cable de conexión directa de acuerdo a la configuración T568-B, siga

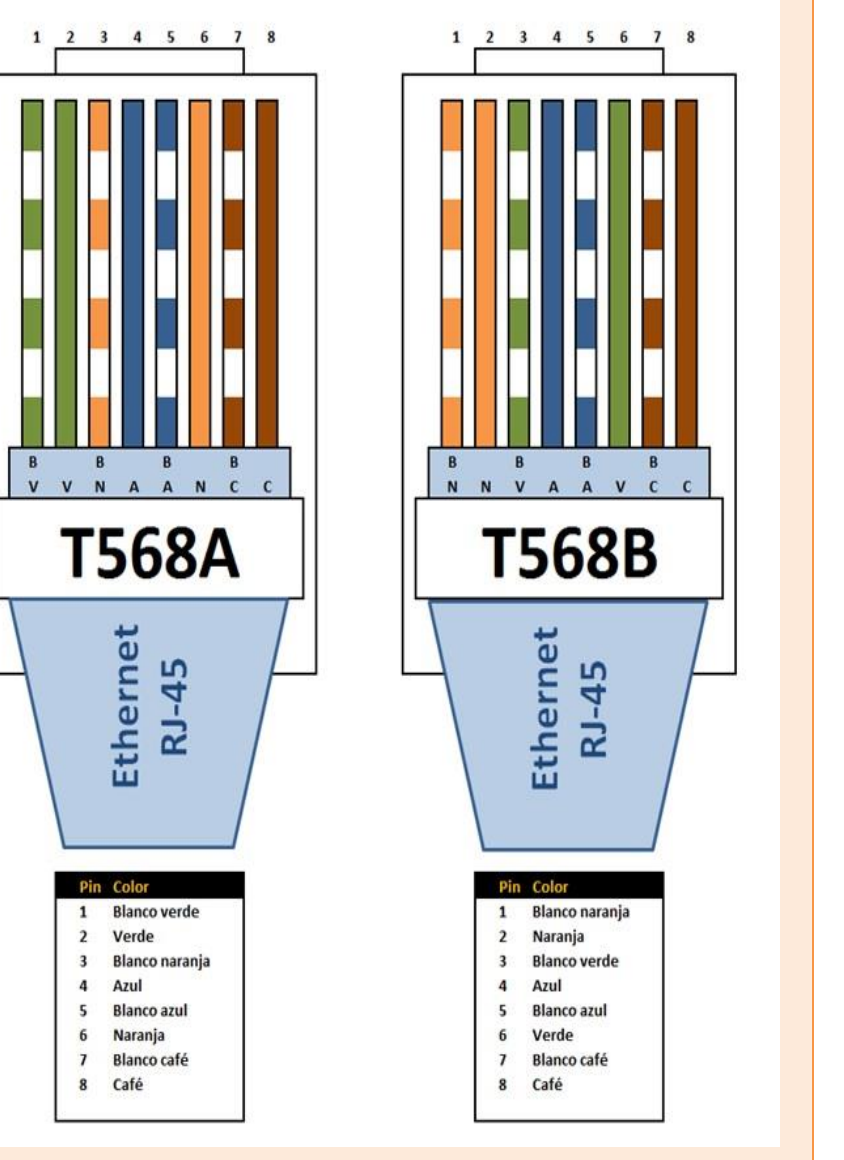

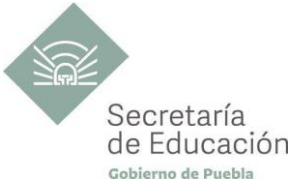

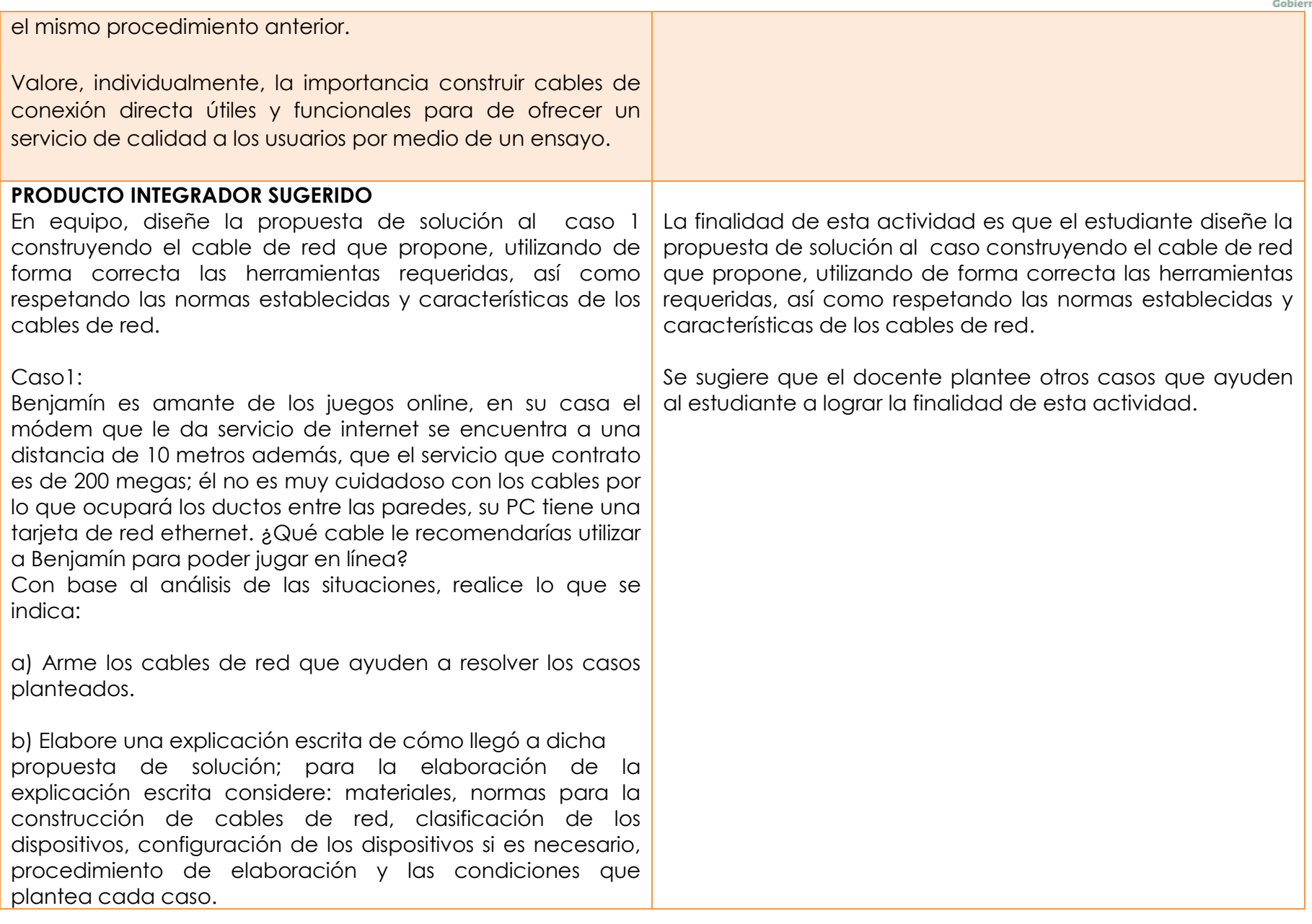

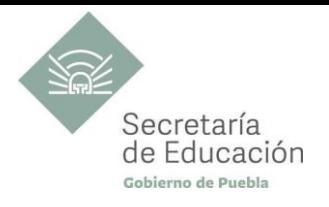

## <span id="page-24-0"></span>**EVALUACIÓN DEL BLOQUE I**

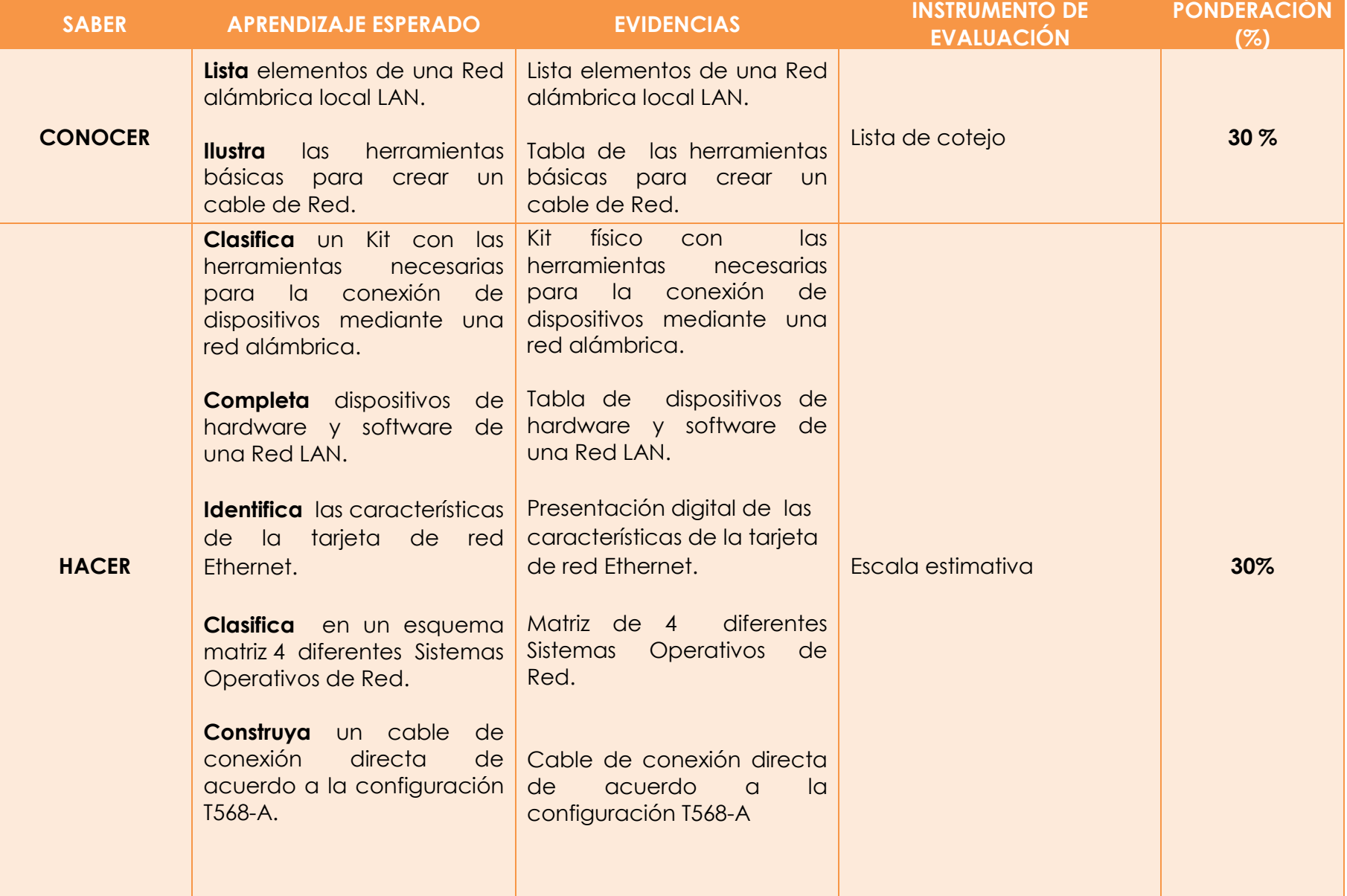

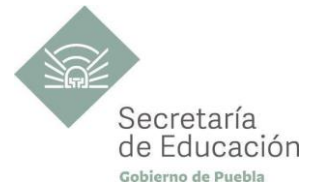

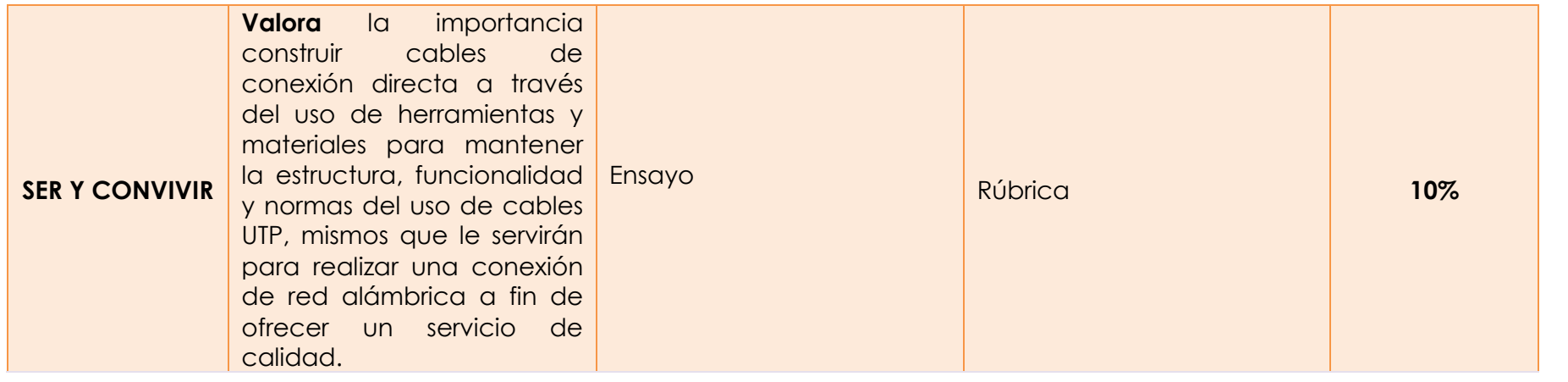

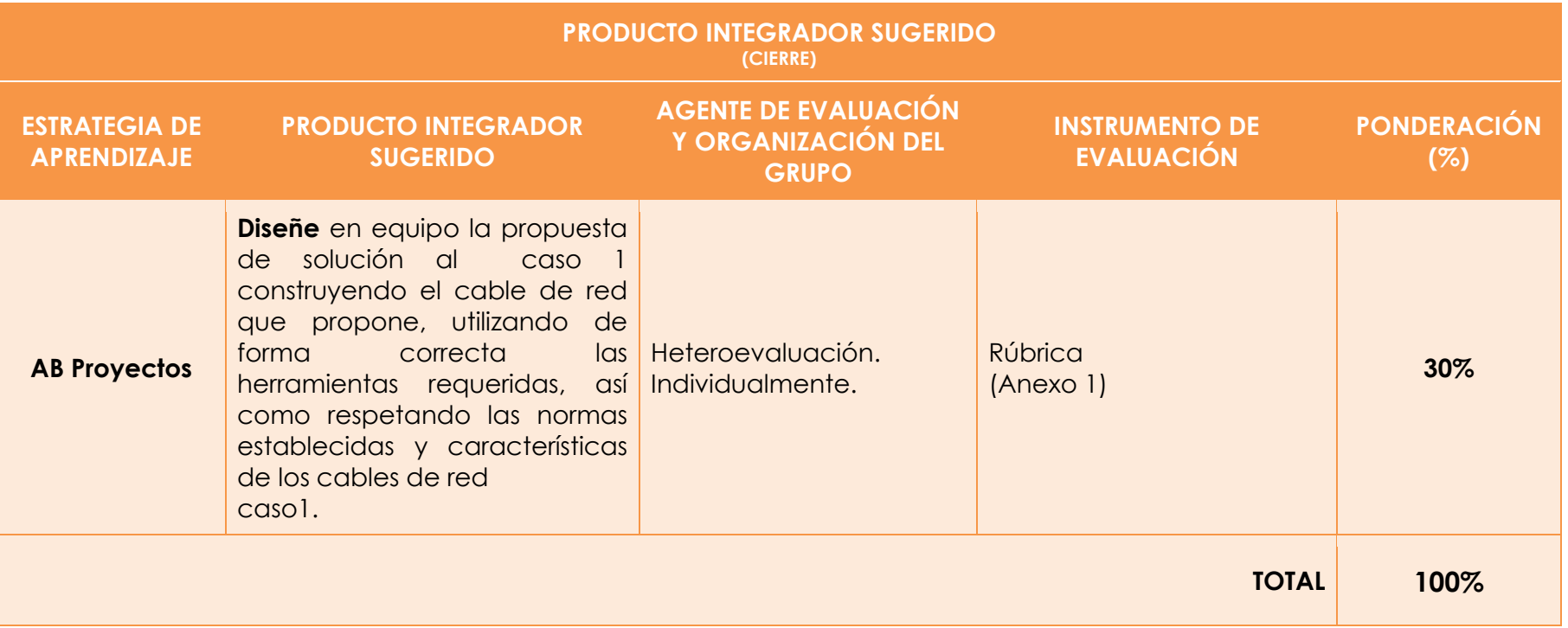

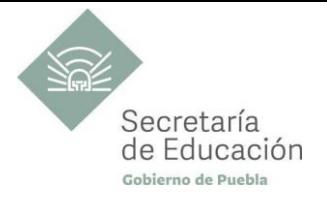

## <span id="page-26-0"></span>**Bloque II. Instalación de una Red LAN**

#### **Propósito del Bloque**

Construye una red alámbrica considerando las herramientas, materiales, tipos de cable y recursos a compartir, que le servirán para la instalación de esta red LAN.

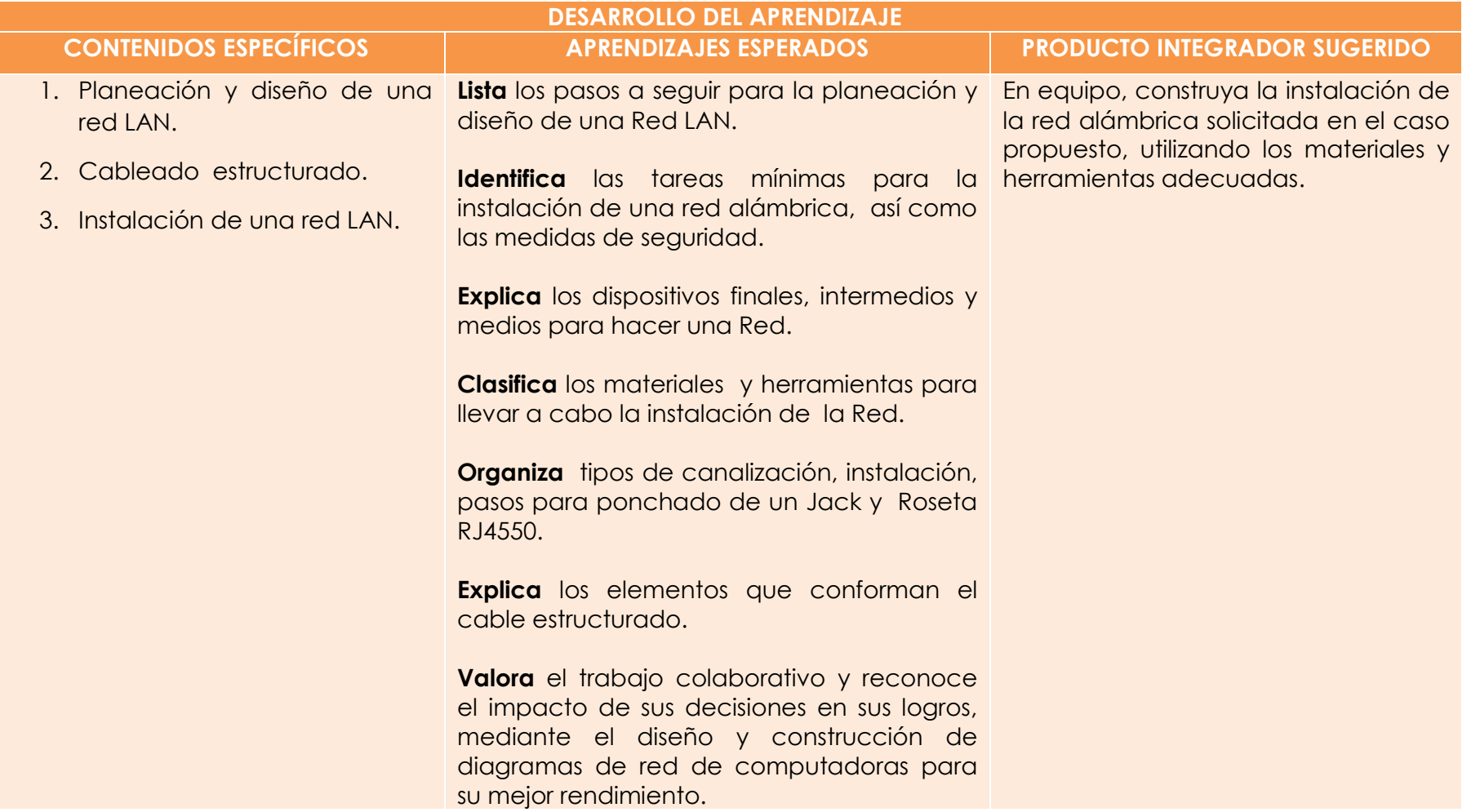

<span id="page-27-1"></span>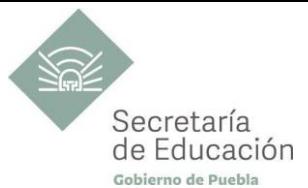

<span id="page-27-0"></span>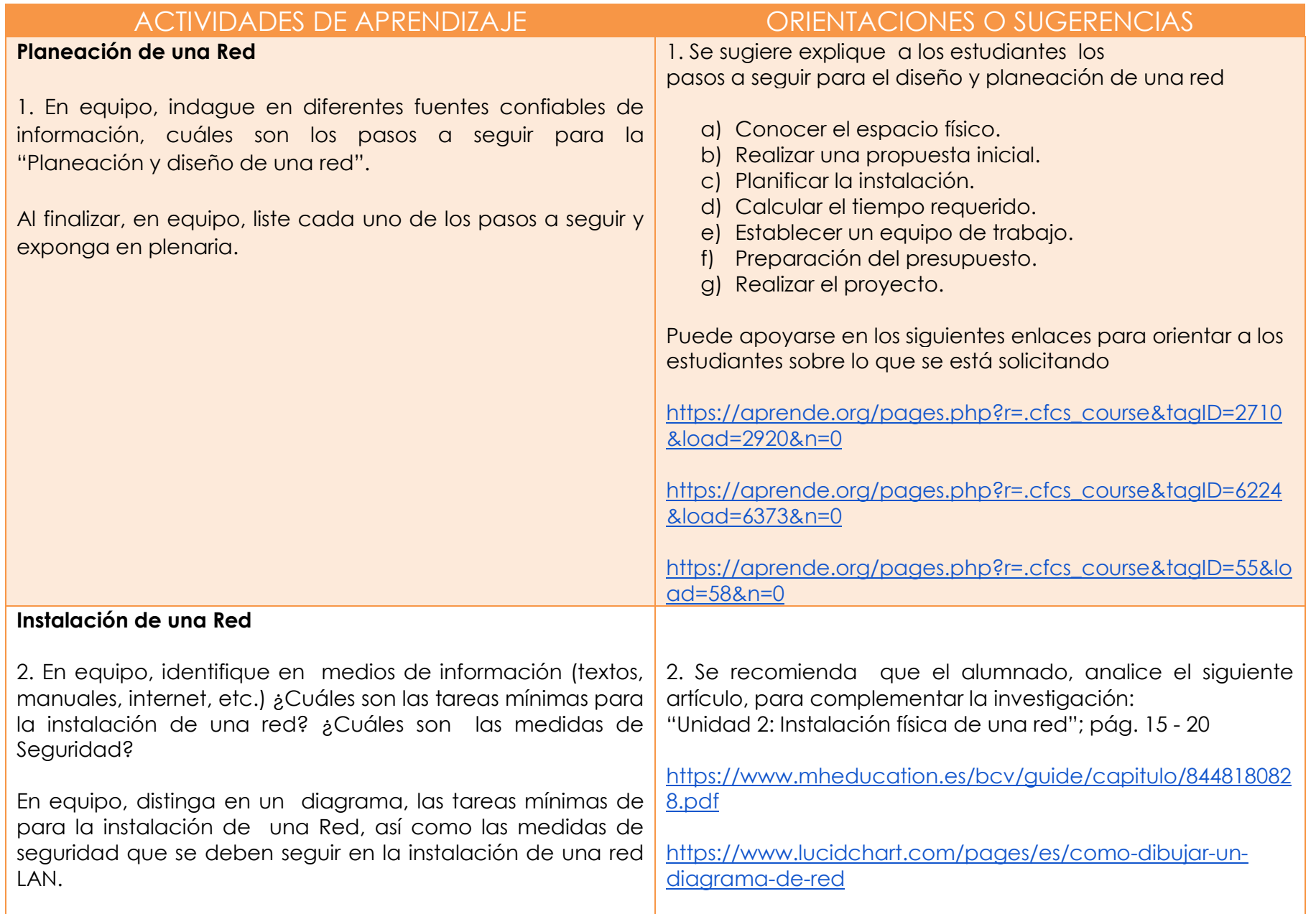

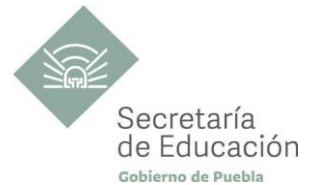

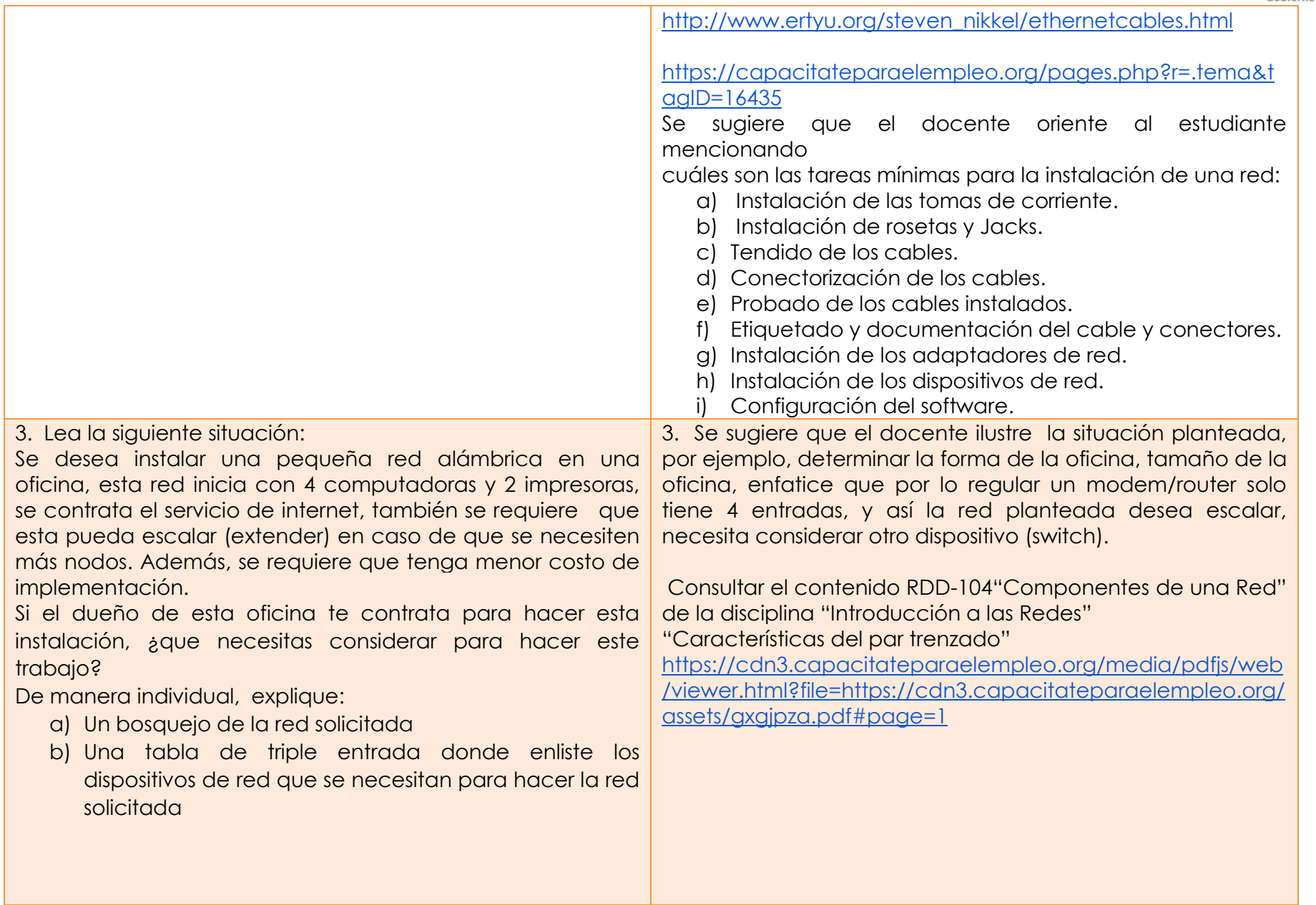

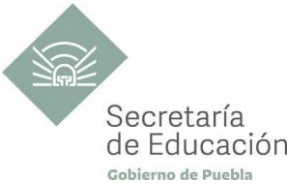

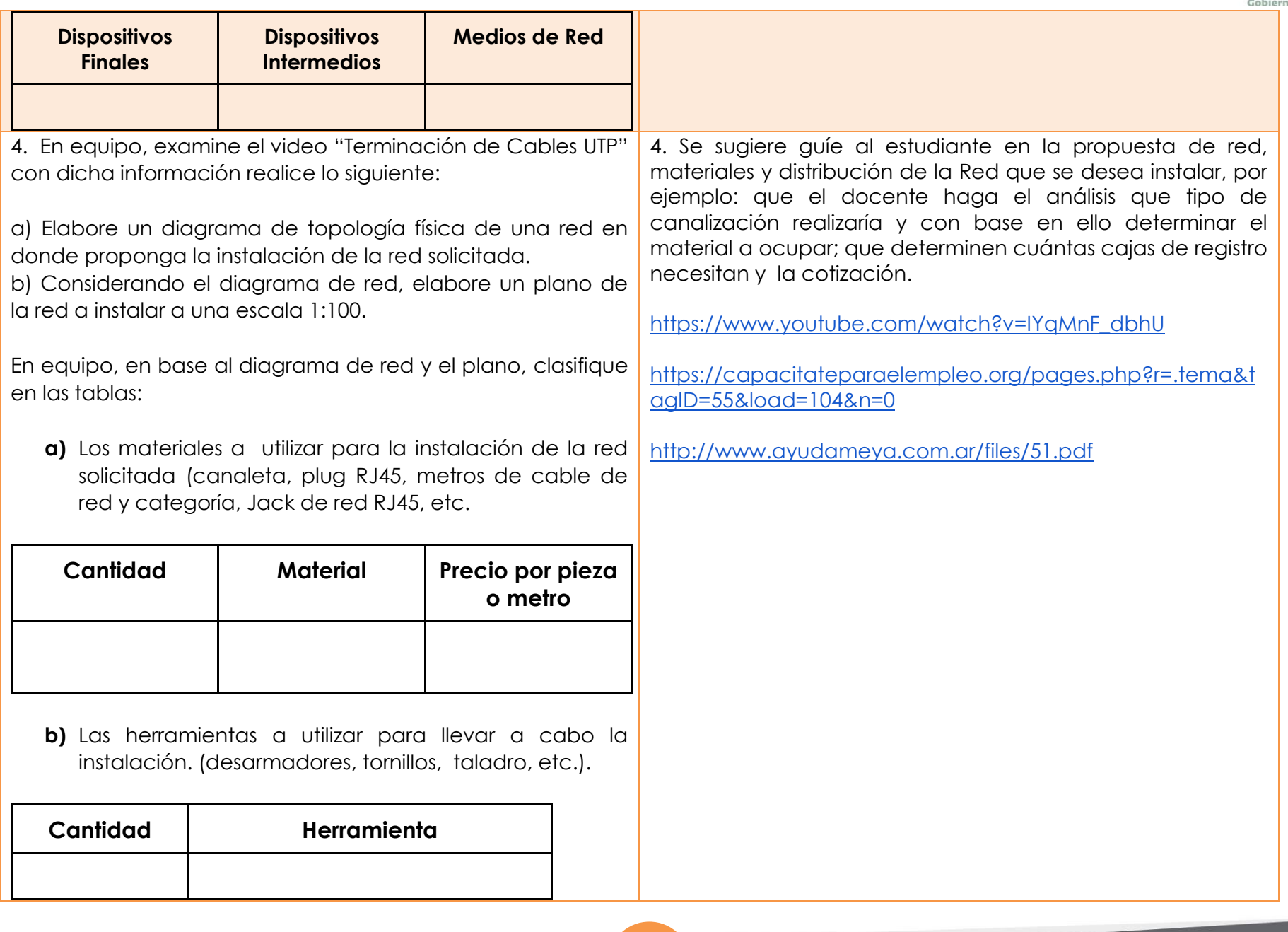

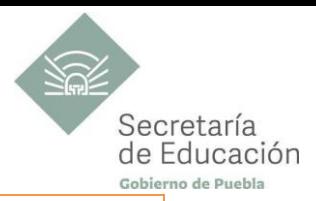

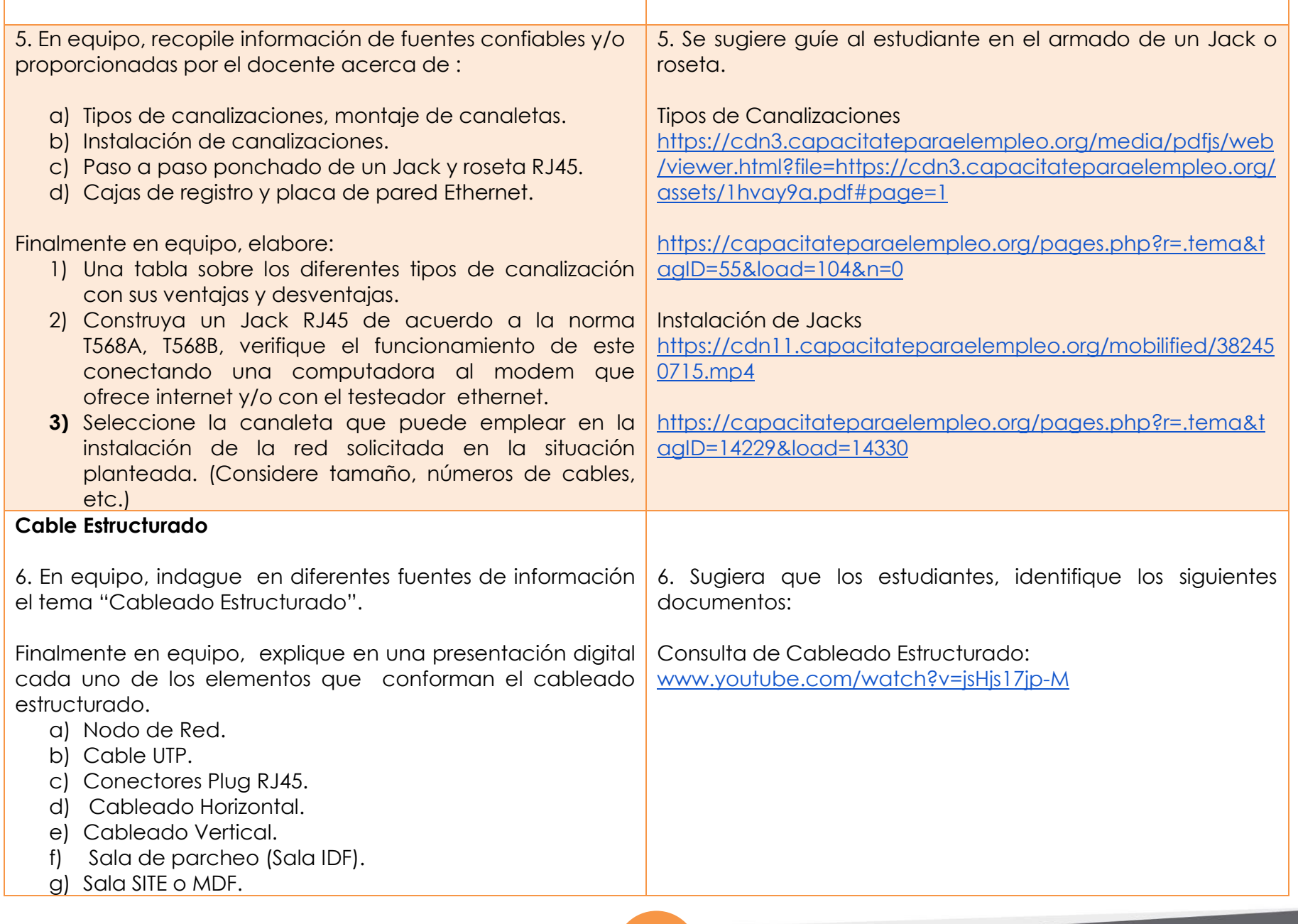

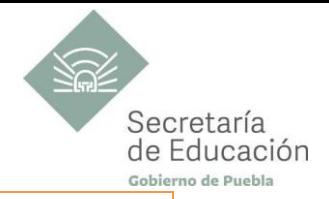

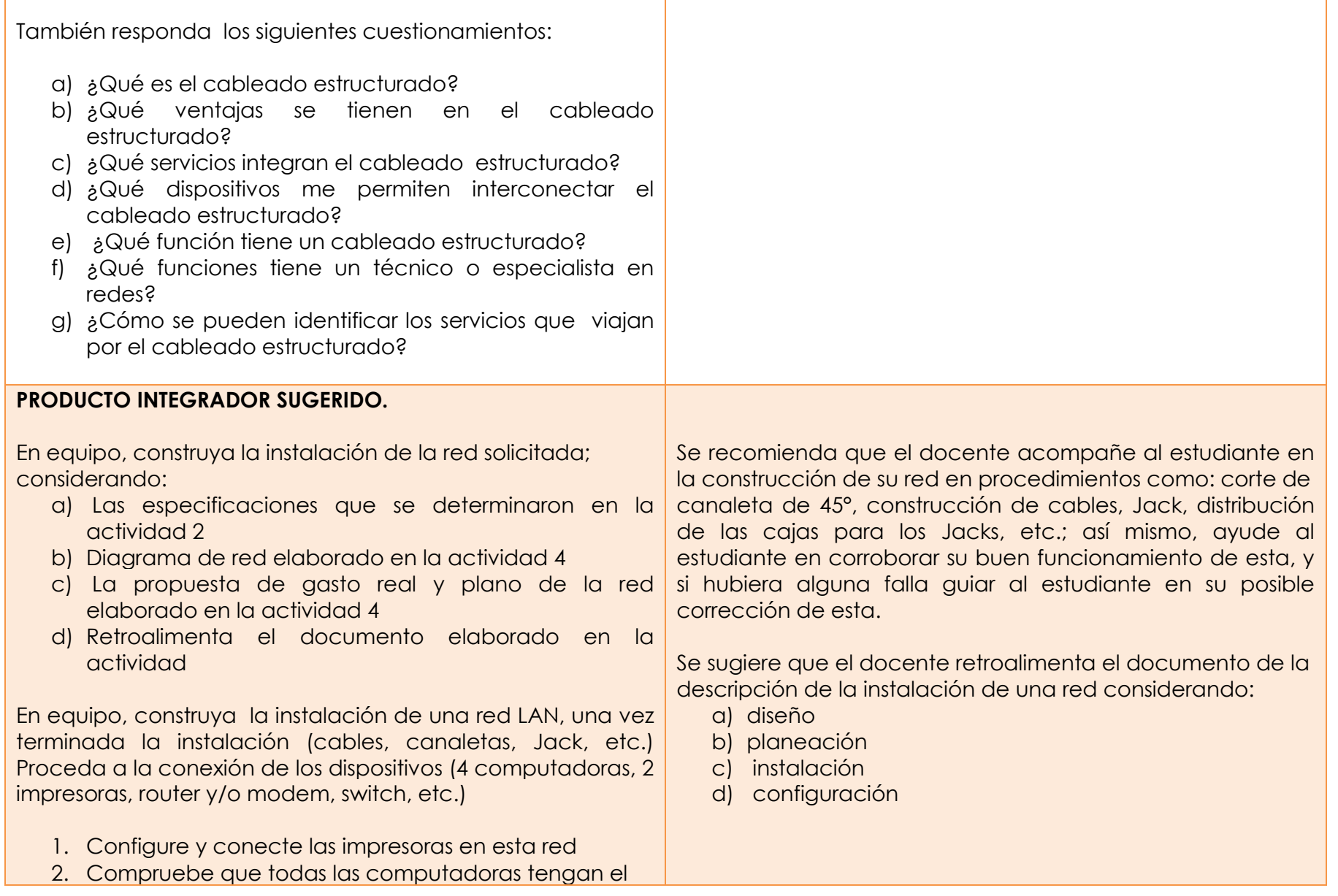

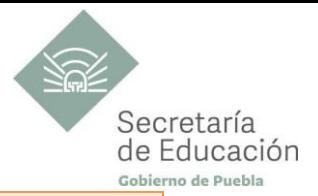

#### servicio de Internet

- 3. Compruebe que todas las computadoras tengan acceso a las impresoras
- 4. En caso contrario que la red presente alguna falla, identifique la falla y con apoyo del docente corrija (ponchado erróneo de los RJ45, Jack, mala configuración de las impresoras, etc.)

Nota: es importante el etiquetado de los cables, rosetas y/o placa de pared, recuerda que forma parte de las tareas mínimas de la instalación de una red.

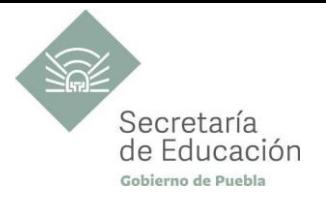

## <span id="page-33-0"></span>**EVALUACIÓN DEL BLOQUE II**

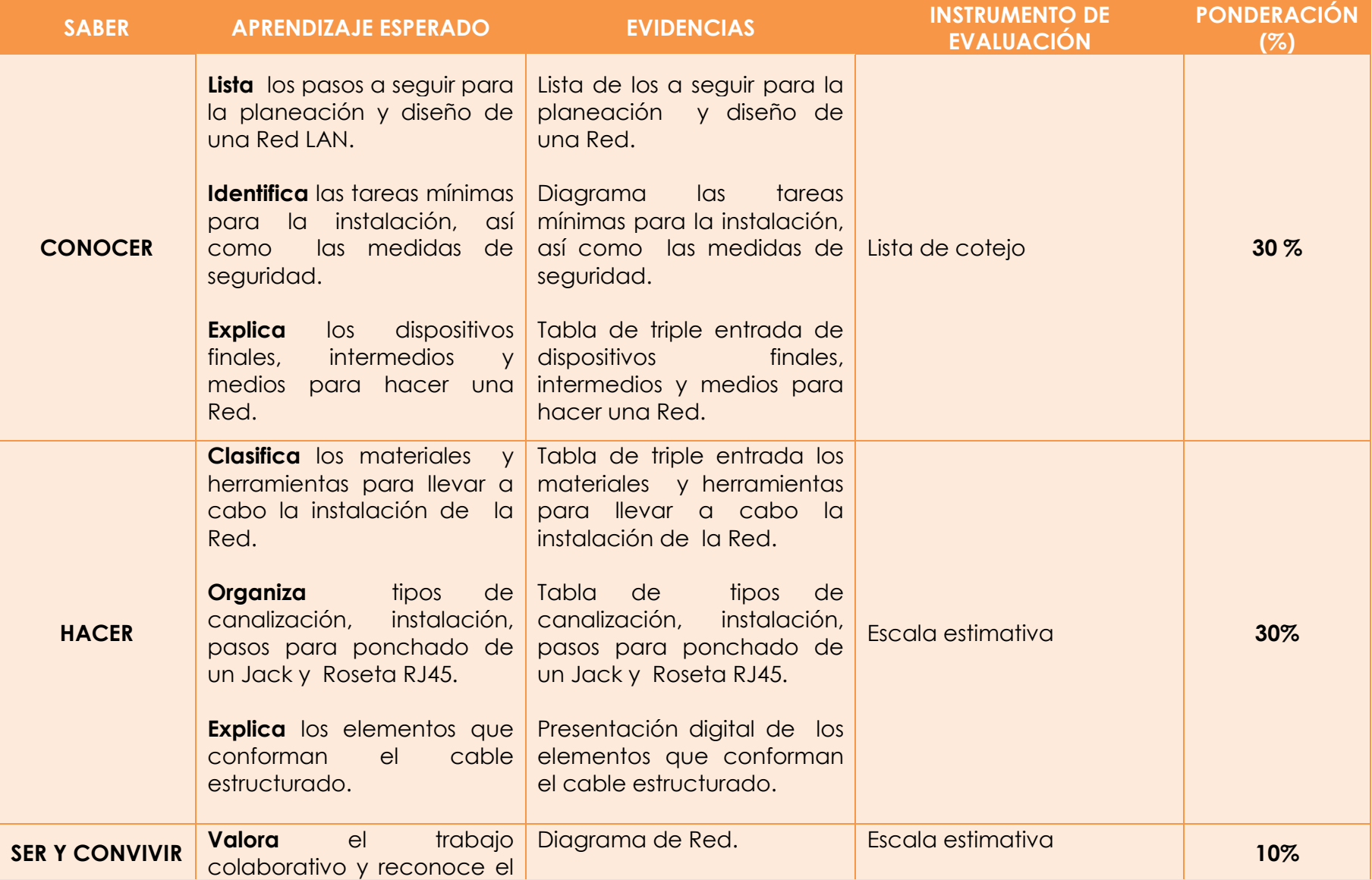

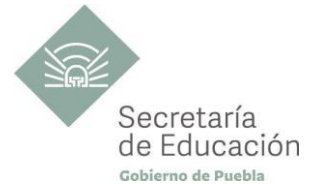

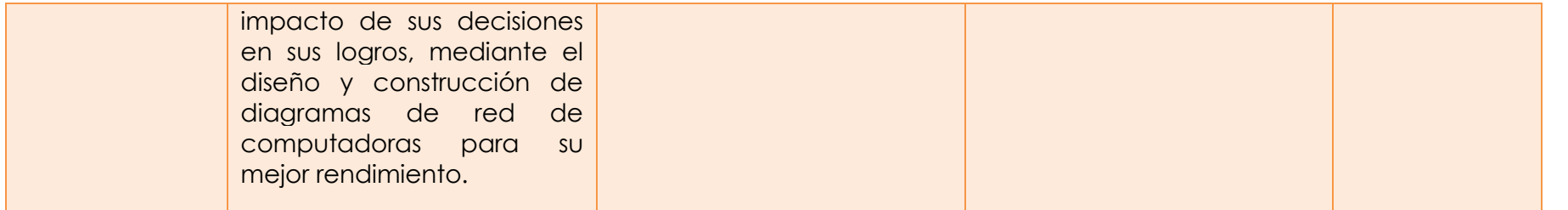

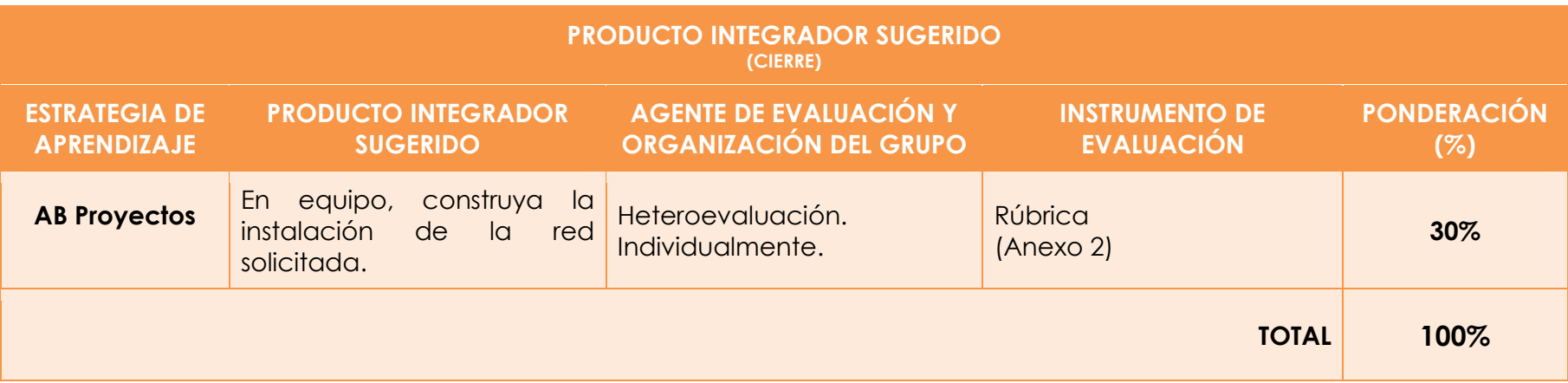

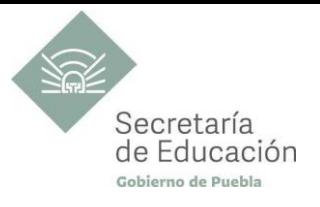

## <span id="page-35-0"></span>**Bloque III. Administración y Mantenimiento de una Red LAN**

#### **Propósito del Bloque**

Examine una red LAN considerando tareas, objetivos y funciones de un administrador de red, así como la secuencia de pasos que deben seguirse para identificar las posibles fallas físicas y lógicas en una red inalámbrica, para mantener en buen funcionamiento una Red.

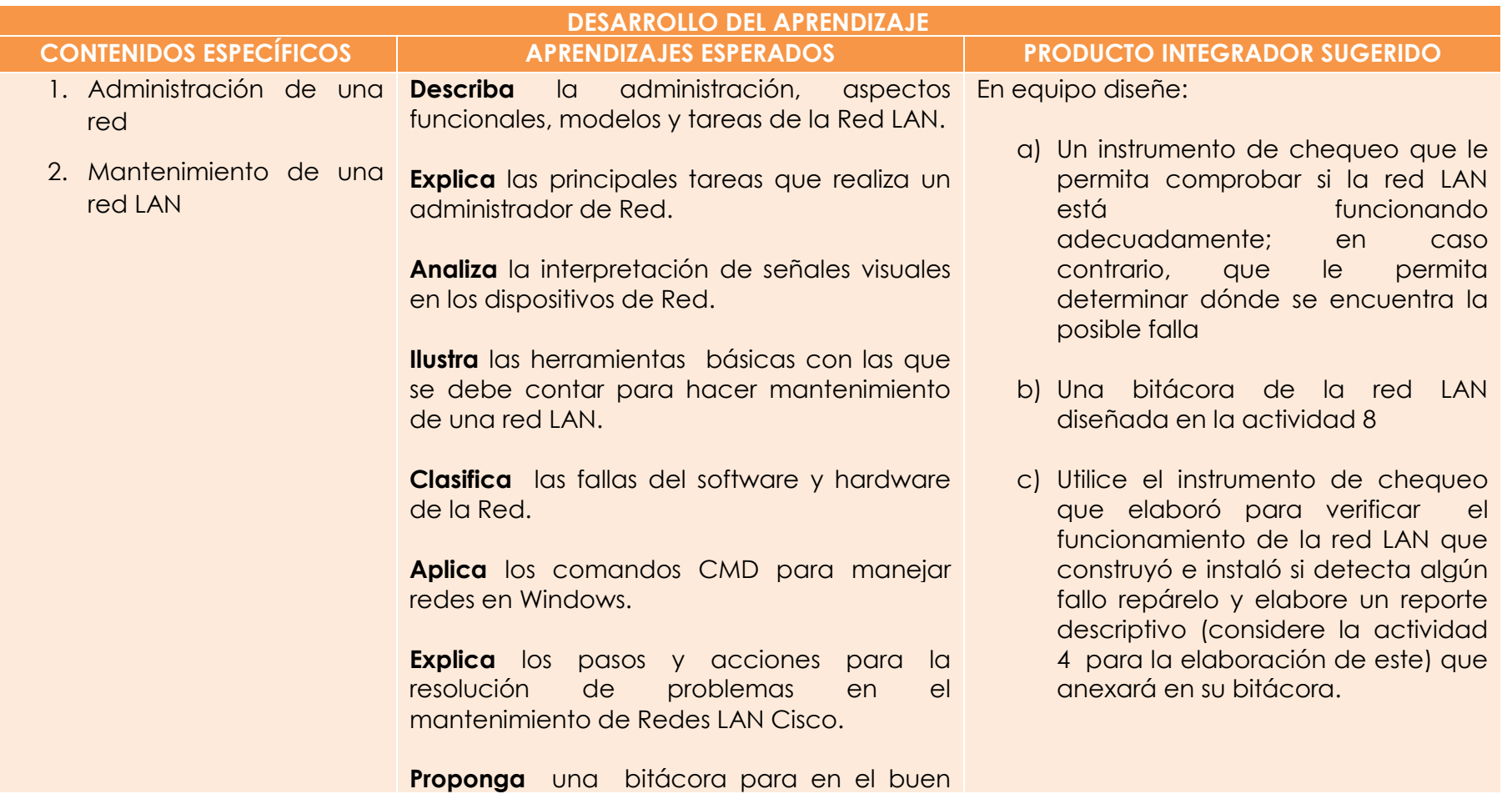

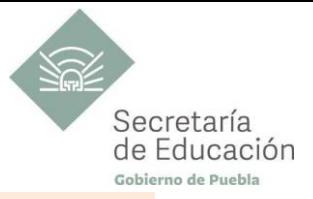

funcionamiento de una red LAN

**Valora** la importancia de identificar las posibles fallas físicas y lógicas en una red inalámbrica, para mantenerla en buen funcionamiento sin afectar las actividades de sus usuarios.

<span id="page-37-1"></span>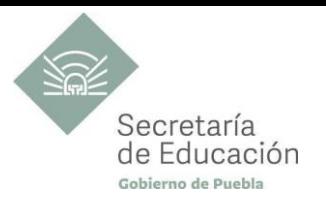

<span id="page-37-0"></span>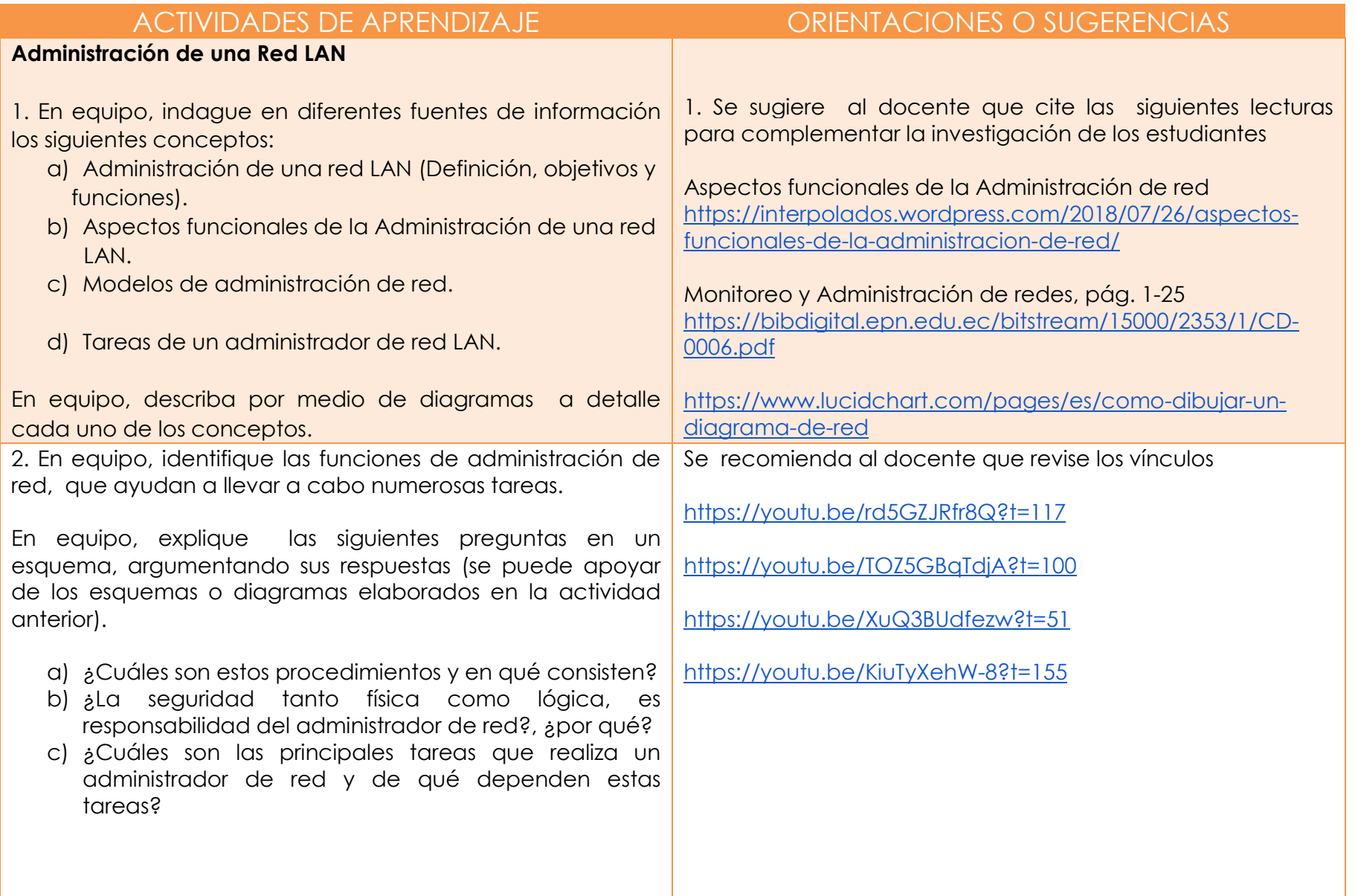

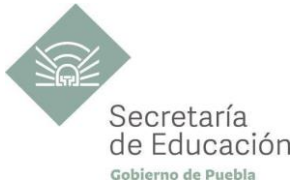

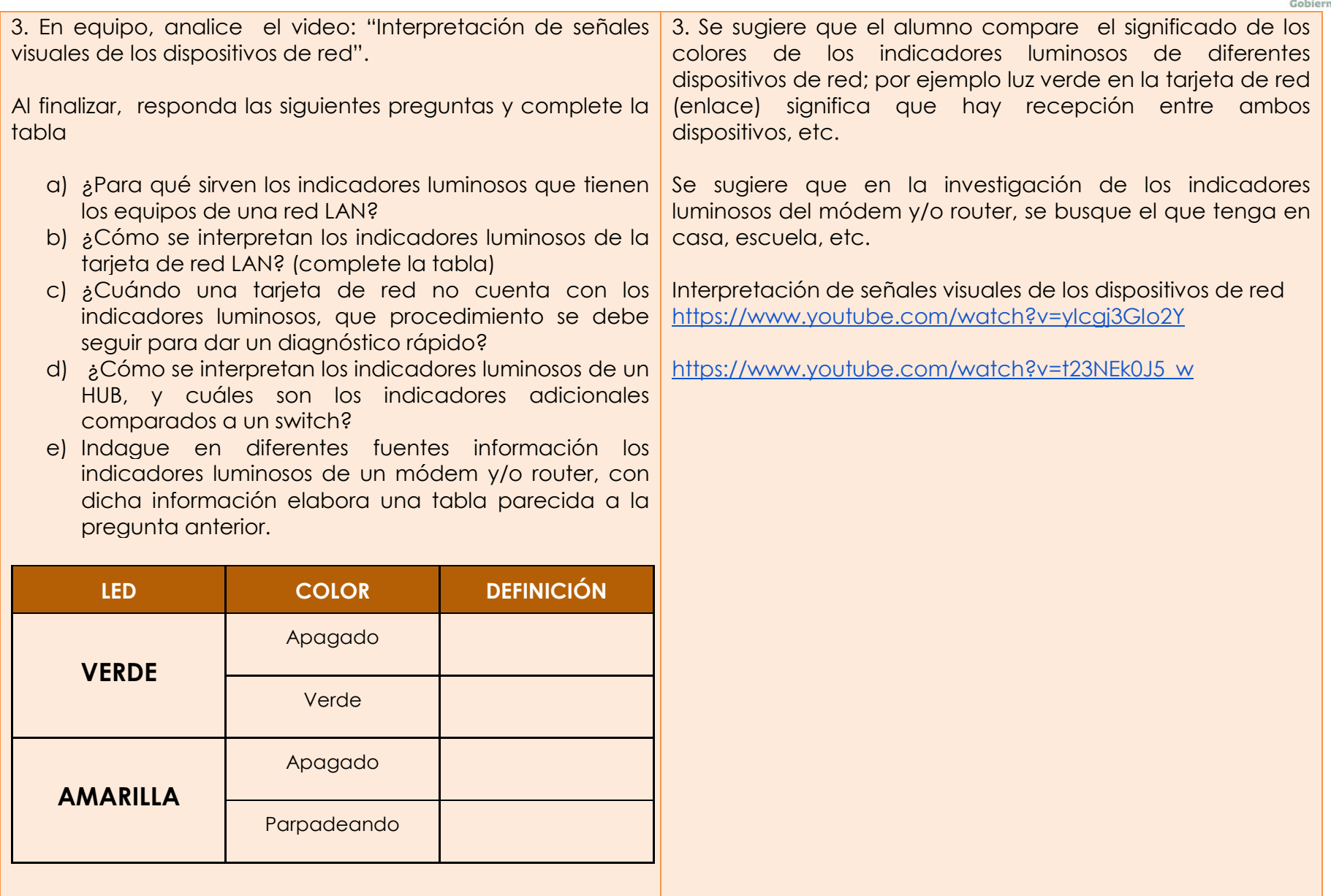

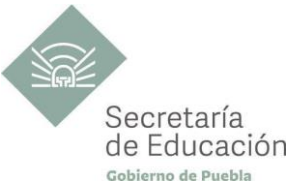

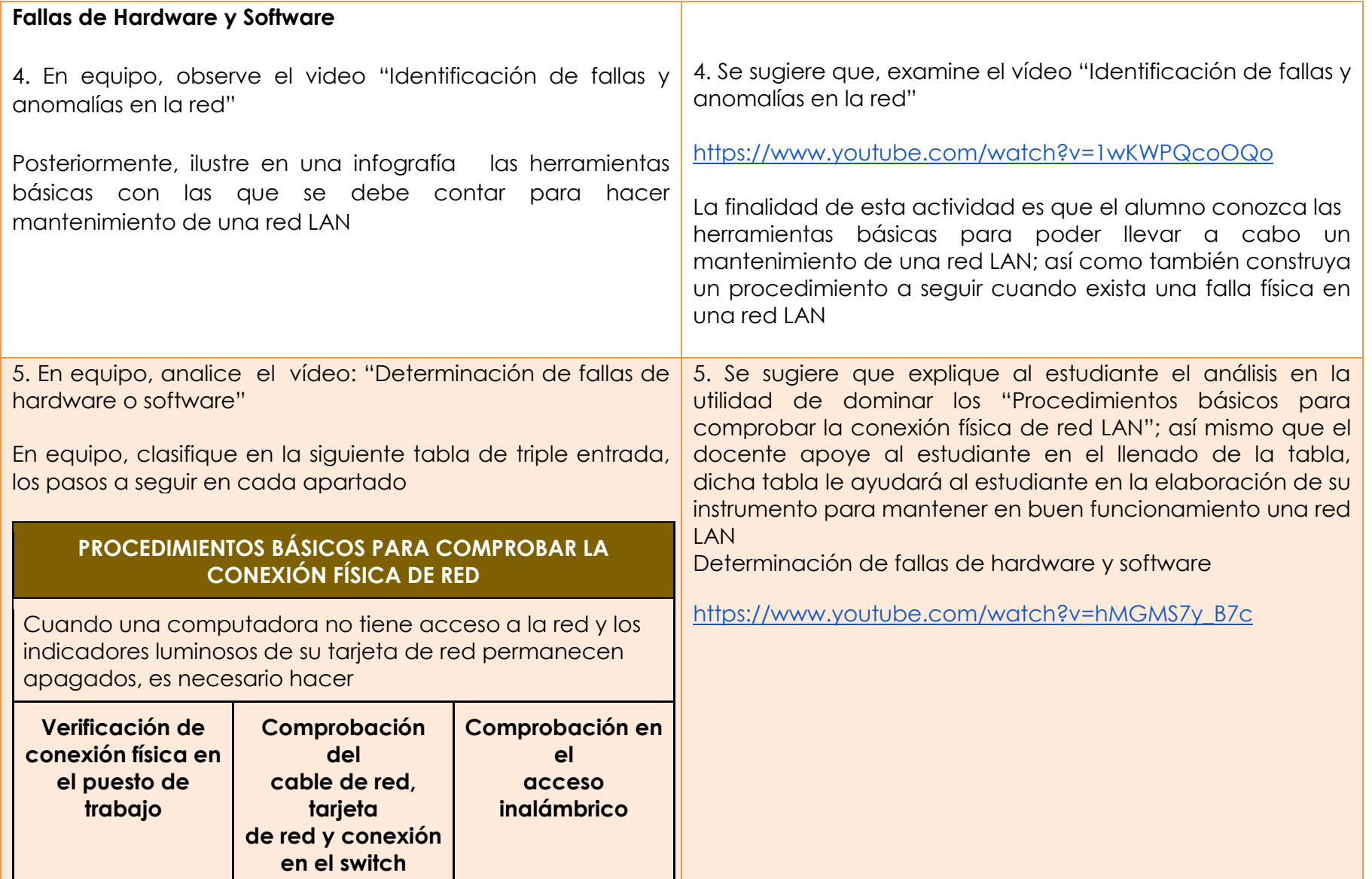

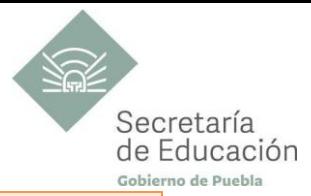

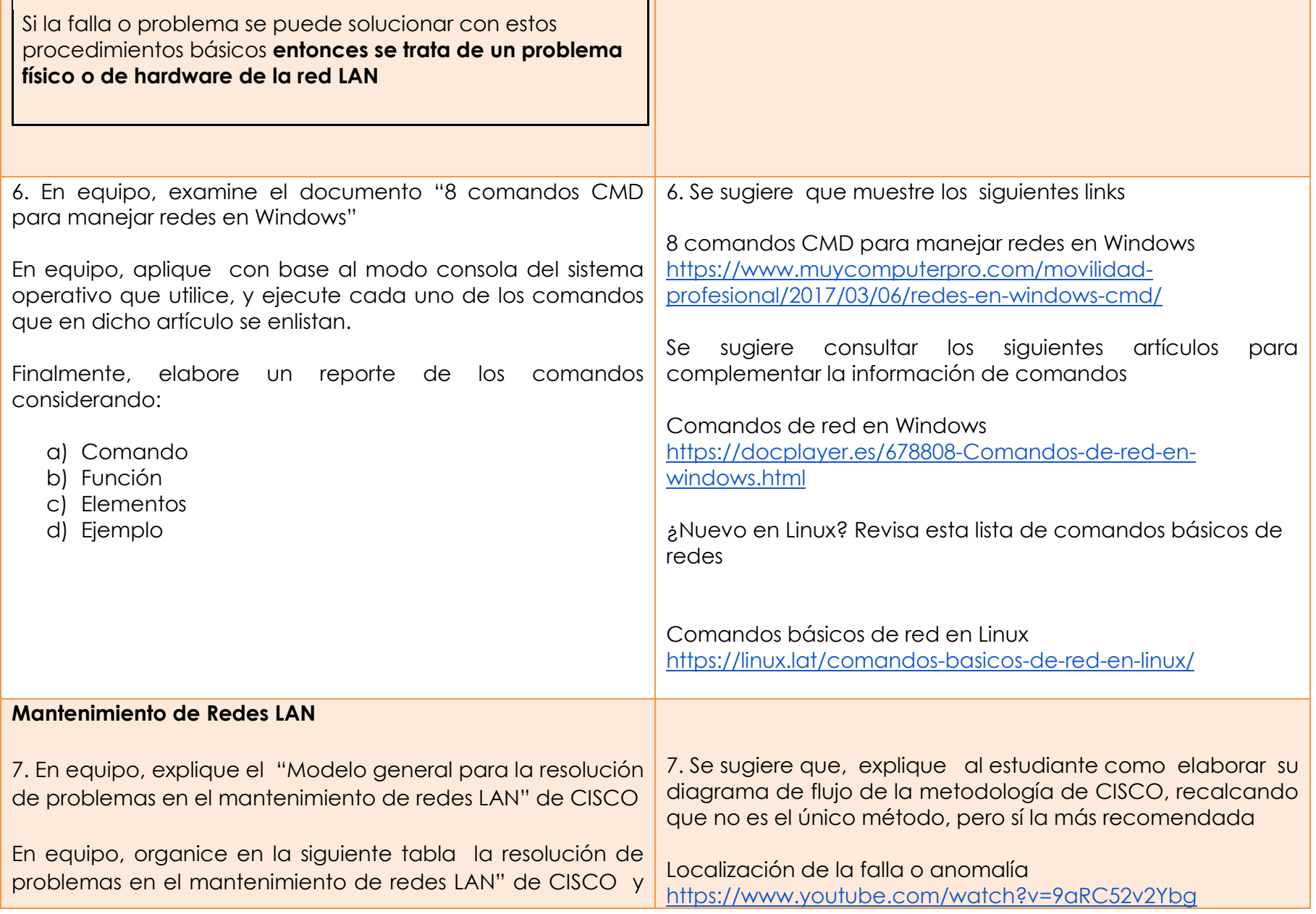

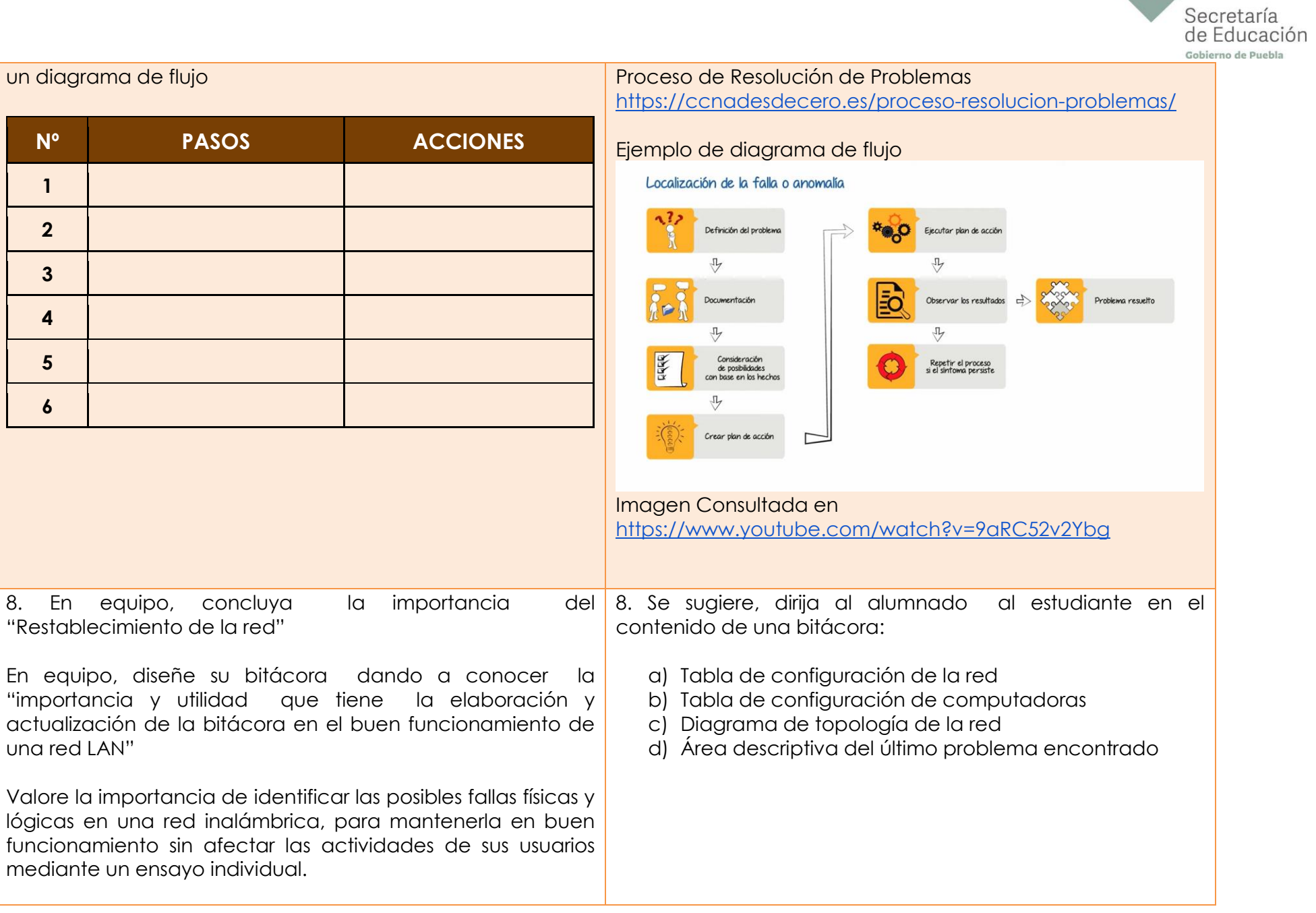

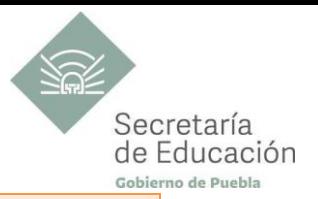

#### **PRODUCTO INTEGRADOR SUGERIDO**

En equipo diseñe:

- a) Un instrumento de chequeo que le permita comprobar si la red LAN está funcionando adecuadamente; en caso contrario, que le permita determinar dónde se encuentra la posible falla
- b) Una bitácora de la red LAN diseñada en la actividad 8
- c) Utilice el instrumento de chequeo que elaboró para verificar el funcionamiento de la red LAN que construyó e instaló si detecta algún fallo repárelo y elabore un reporte descriptivo (considere la actividad 4 para la elaboración de este) que anexará en su bitácora.

Se sugiere que el docente, dirija al estudiante en:

- a) La elaboración de una checklist como instrumento de chequeo que incluya los procedimientos que se deben llevar a cabo para la detección de fallas físicas y lógicas en una red LAN
- b) La elaboración de la bitácora de la red LAN construida e instalada en la UAC II, por ejemplo en la obtención de direcciones IP, MAC, Gateway, etc. así como le puede sugerir al estudiante utilizar el diagrama de red que diseñó en el Bloque II

La checklist y la bitácora pueden ser digitales o impresas

Se sugiere comentarles a los estudiantes :

- 1. Para la elaboración de su instrumento de chequeo retome las actividades 3, 5 y 7
- 2. Para la elaboración de la bitácora de red retome la información de la actividad 8

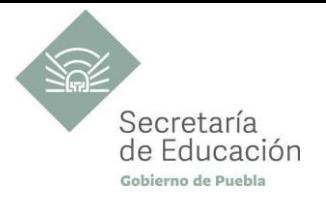

## <span id="page-43-0"></span>**EVALUACIÓN DEL BLOQUE III**

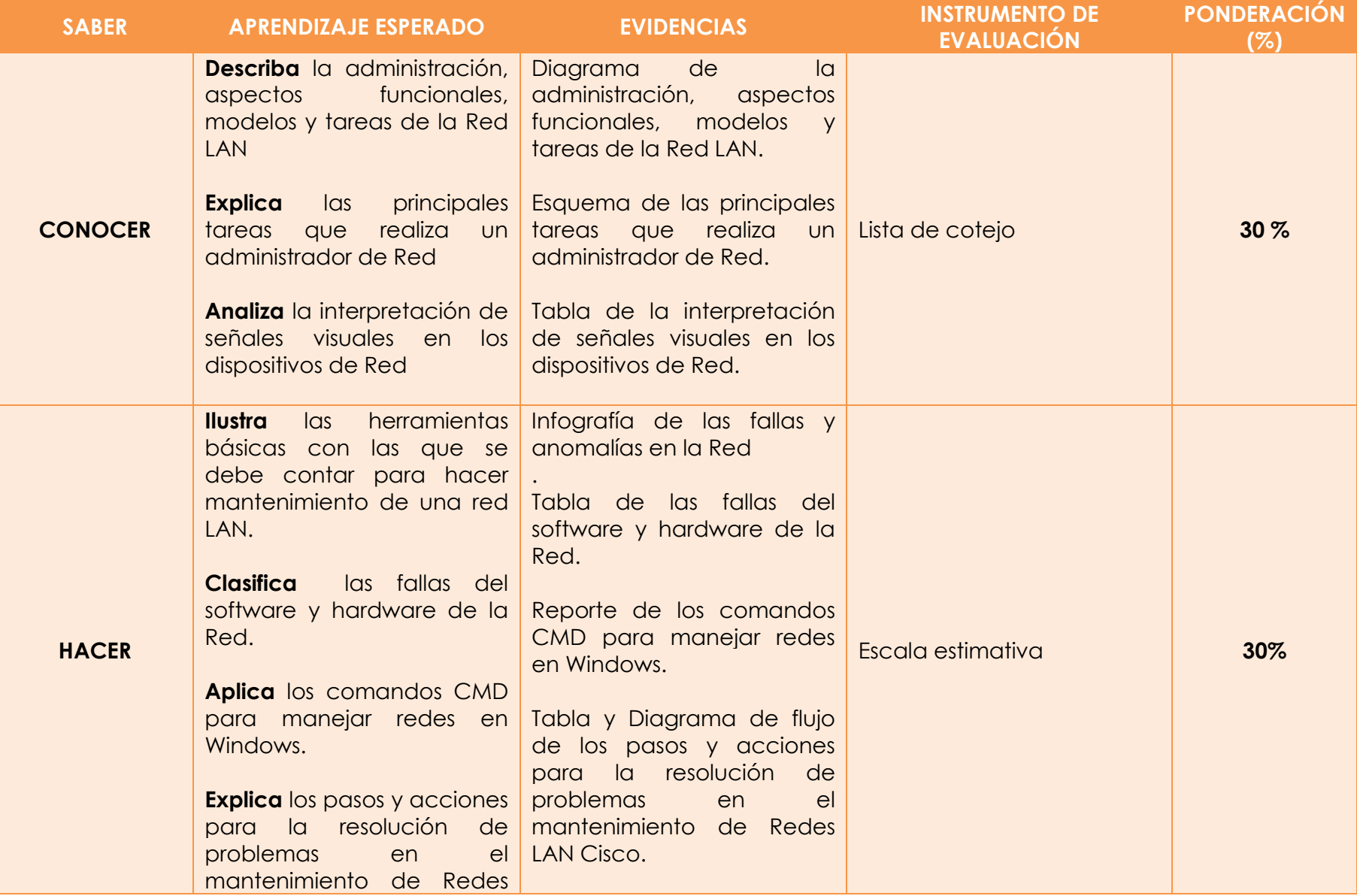

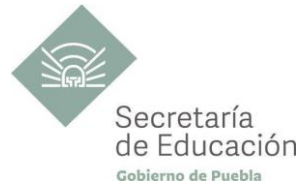

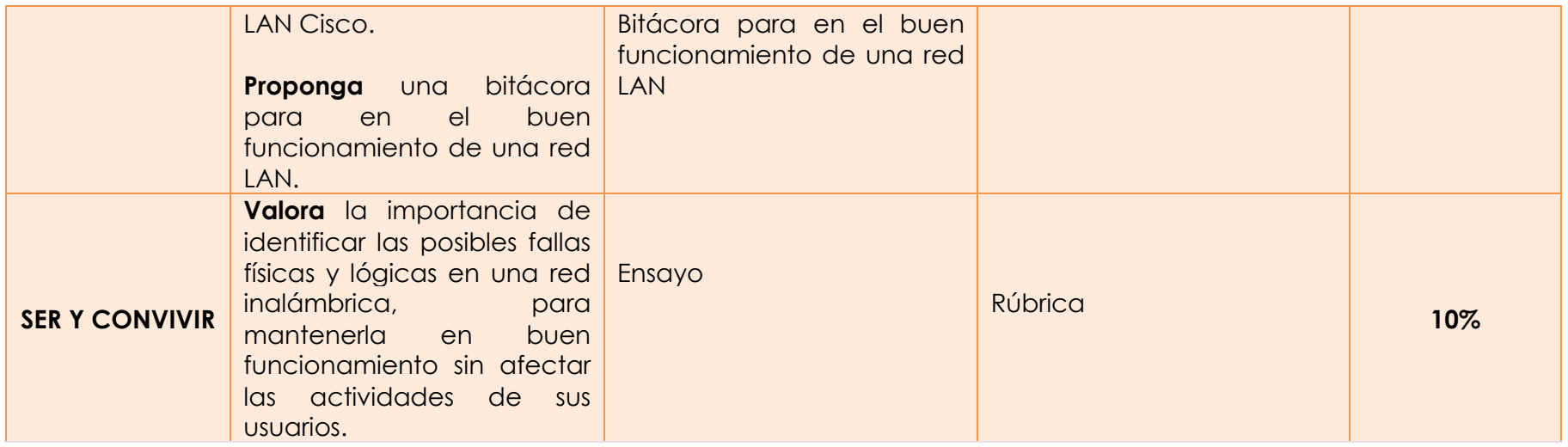

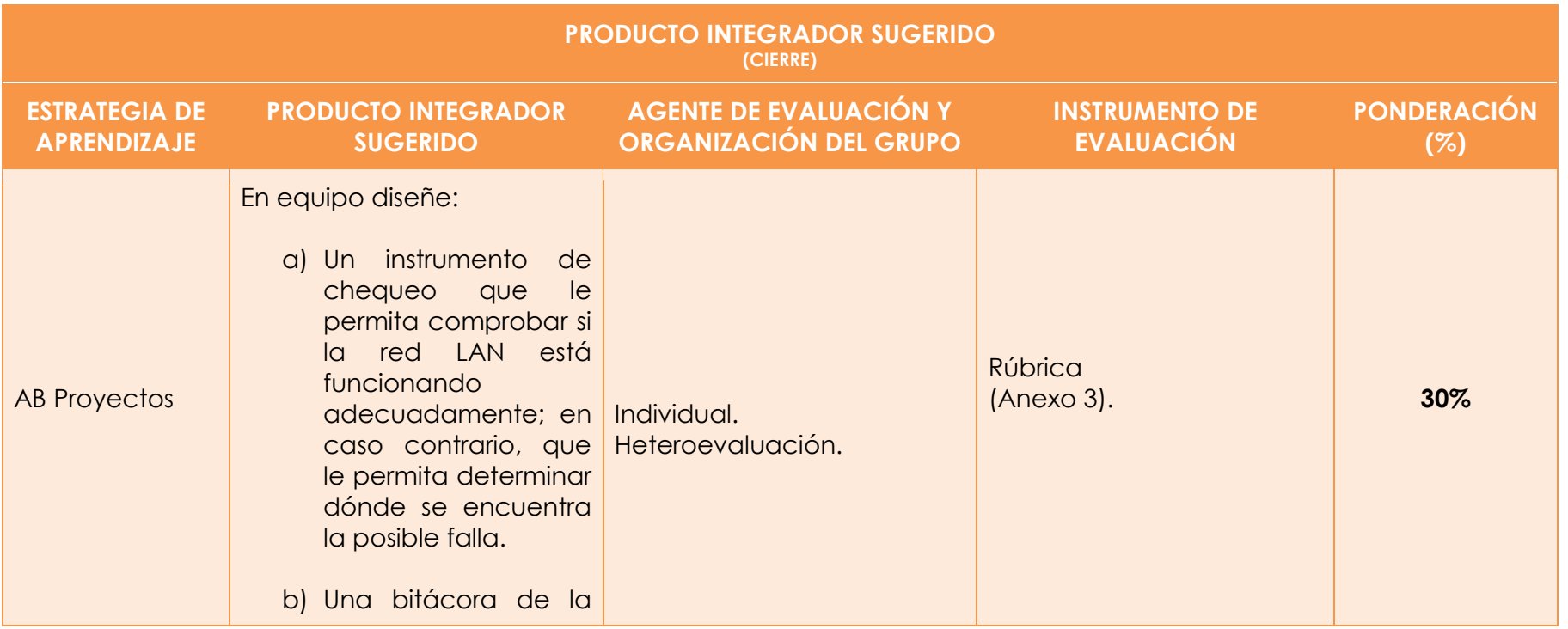

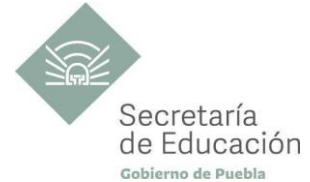

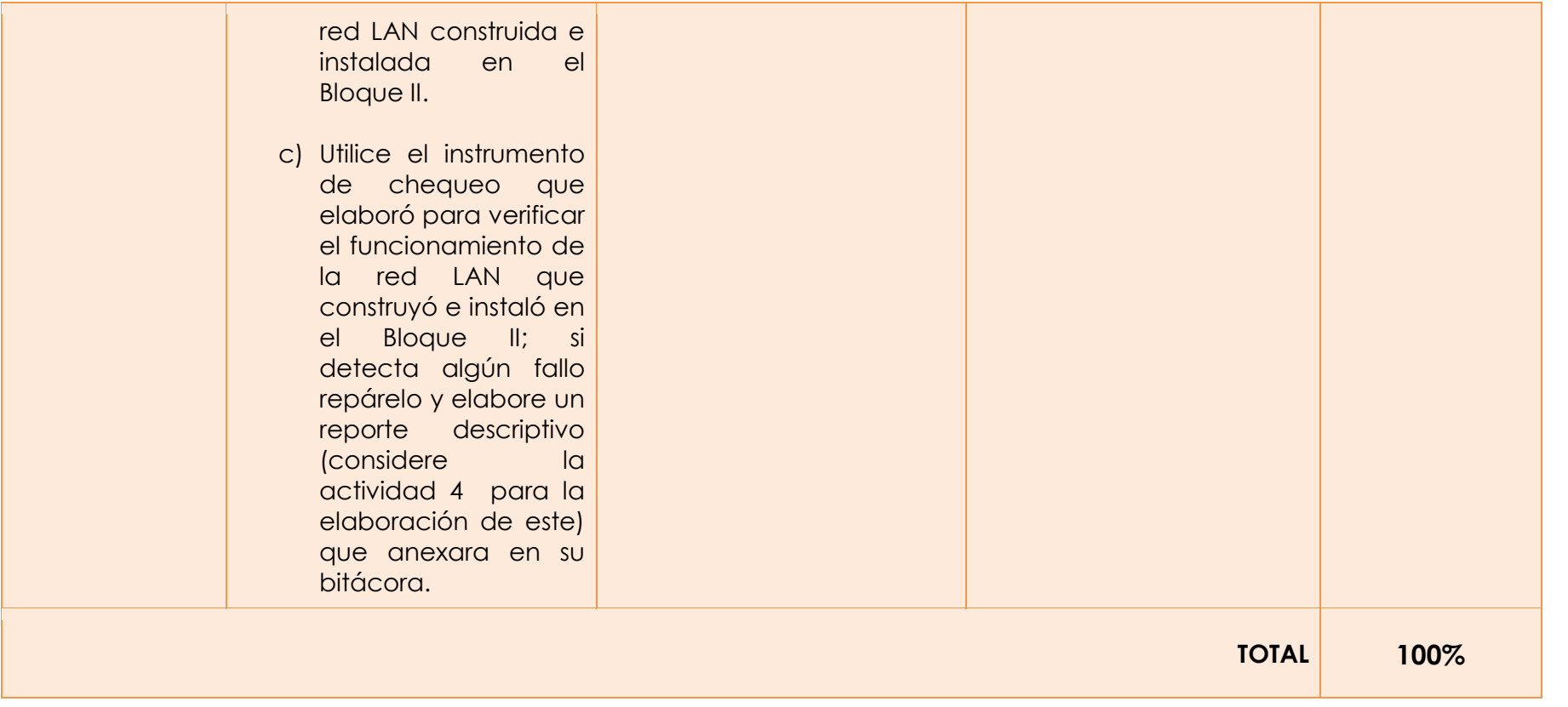

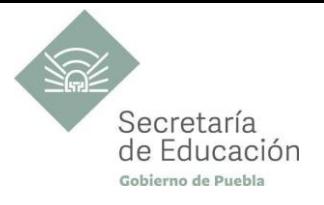

## <span id="page-46-0"></span>**INSTRUMENTOS DE VALORACIÓN**

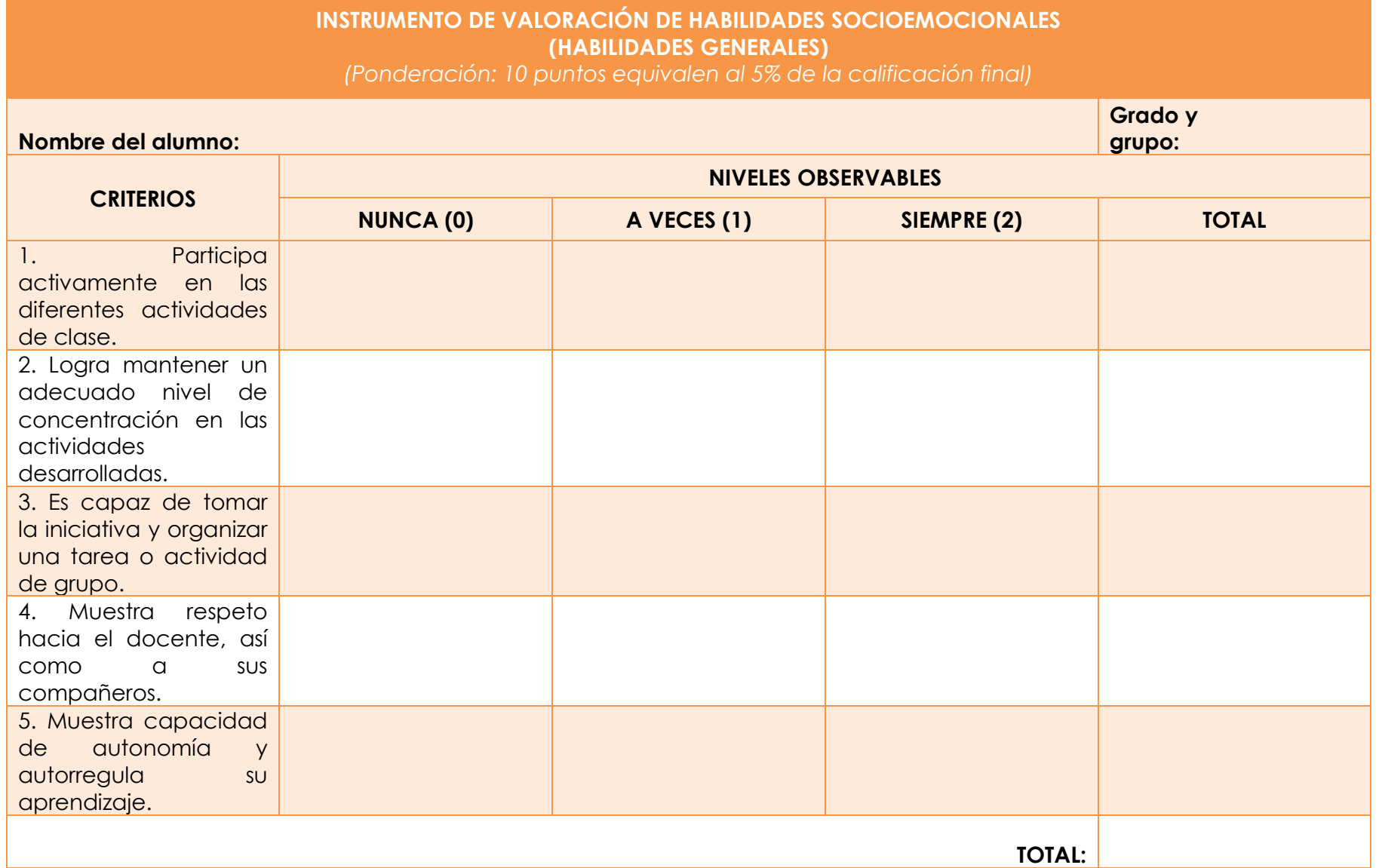

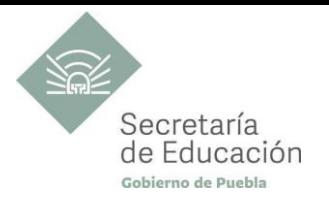

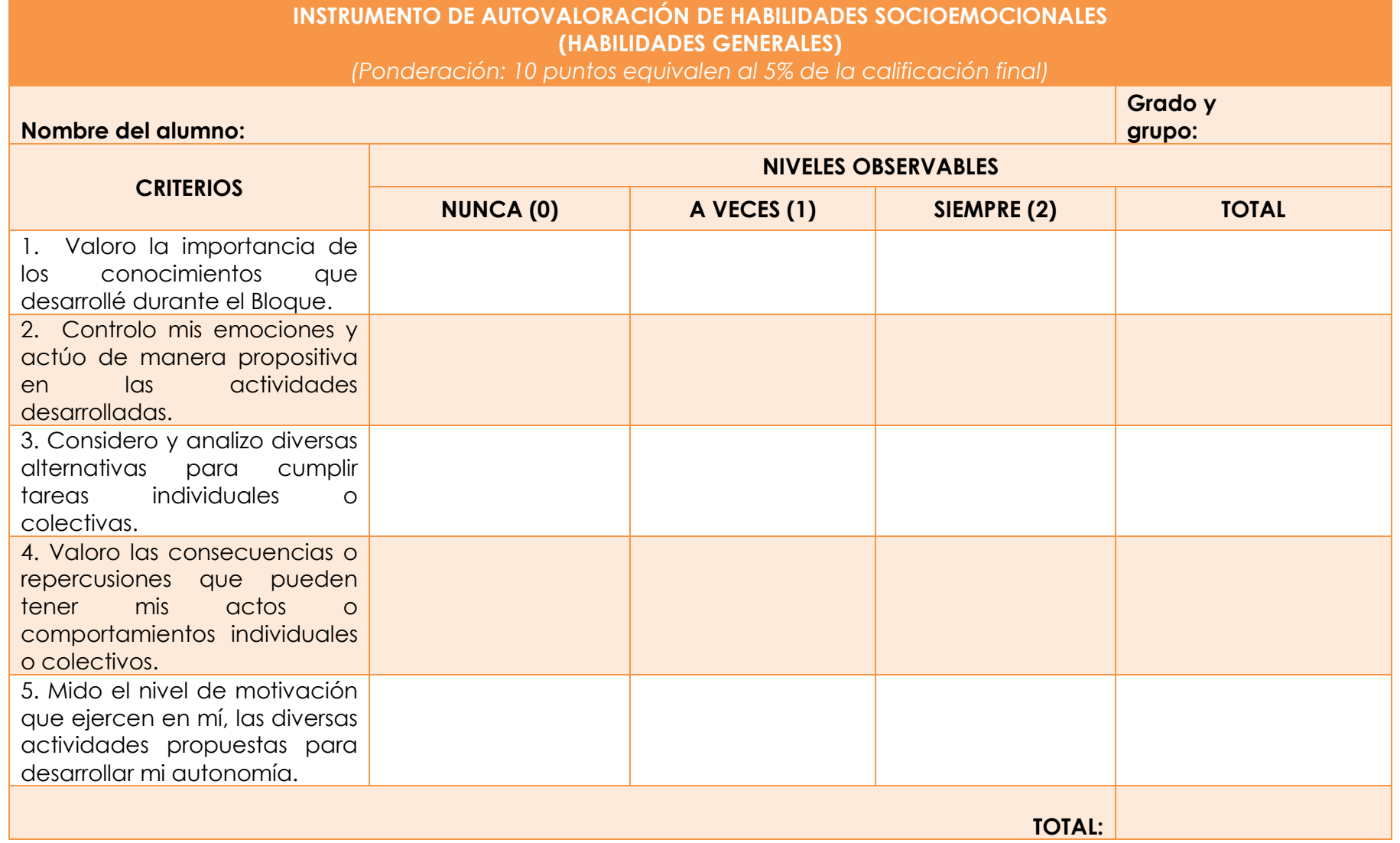

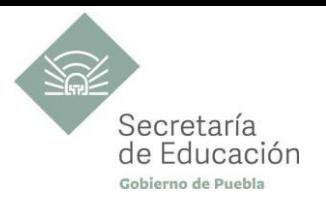

## <span id="page-48-0"></span>**REFERENCIAS**

Blanco, H. y Jordán, J. (2006). *Redes de área local: administración de sistemas informáticos.* Paraninfo S. A. Desongles, J., Ponce, E., Garzón, M., Sampalo, M. y Rocha, I. (2006). *Técnicos de Soporte Informático de la Comunidad de Castilla y León. Temario (Volumen I)*  Díaz Barriga, F. (2006). *Enseñanza Situada.* (2ª ed.). McGraw Hill Lederkremer, M. (2019). *Redes Informáticas* [1a. ed]. Six Ediciones. Luisa Fernanda H., Raúl S., y Claudia J. (2017). T*utorial para diseño y configuración de redes WLAN considerando el estandar 802.11.n* [https://repository.ucc.edu.co/bitstream/20.500.12494/7481/1/2017\\_tutorial\\_configuracion\\_wlan.pdf](https://repository.ucc.edu.co/bitstream/20.500.12494/7481/1/2017_tutorial_configuracion_wlan.pdf) Maturana, F. (2014.) *Transformación en la convivencia*. México: Granica

## <span id="page-48-1"></span>**REFERENCIAS COMPLEMENTARIAS**

Fundación Carlos Slim (s.f.). *Herramientas para instalar canalizaciones. Técnico instalador del cable estructurado.* Aula Virtual. <http://www.ayudameya.com.ar/files/51.pdf>

Juan Antonio P. (2017). *Cómo configurar tu red inalámbrica Wi-Fi en tu router correctamente* 

<https://computerhoy.com/pasoa-paso/internet/como-configurar-tu-red-inalambrica-wifi-tu-router-correctamente-70761>

. (s.f.). *Instalación física de una Red.* <https://www.mheducation.es/bcv/guide/capitulo/8448180828.pdf> Mc Graw Hill

## **REFERENCIAS DE PÁGINAS WEB**

BIRT LH. (s.f.). ICTV09.- Instalaciones de redes digitales de datos en viviendas y edificios. Componentes de una red de área Local, LAN. Instalaciones de redes digitales de datos en viviendas y edificios.

[https://ikastaroak.ulhi.net/edu/es/IEA/ICTV/ICTV09/es\\_IEA\\_ICTV09\\_Contenidos/website\\_6\\_componentes\\_de\\_una\\_red\\_de\\_rea\\_l](https://ikastaroak.ulhi.net/edu/es/IEA/ICTV/ICTV09/es_IEA_ICTV09_Contenidos/website_6_componentes_de_una_red_de_rea_local_lan.html) [ocal\\_lan.html](https://ikastaroak.ulhi.net/edu/es/IEA/ICTV/ICTV09/es_IEA_ICTV09_Contenidos/website_6_componentes_de_una_red_de_rea_local_lan.html)

CCNA desde Cero.(s.f.). *Proceso de Resolución de Problemas.* [https://ccnadoceso-resolucion-problemas/esdecero.es/pr](https://ccnadesdecero.es/proceso-resolucion-problemas/) Colegio Secundario Don Bosco.(nov, 2010). *Seguridad Informática.* <https://www.youtube.com/watch?v=KiuTyXehW-8&t=155s> Curso Laboral. (2021) *Interpretación de señales visuales de los dispositivos de red Técnico en redes de datos 18.* [https://www.youtube.com/watch?v=t23NEk0J5\\_w](https://www.youtube.com/watch?v=t23NEk0J5_w)

De Joveo, R. (2014). Seguridad, física y lógica.<https://youtu.be/rd5GZJRfr8Q?t=117>

Doralys R. (2017) Cableado estructurado.<http://www.youtube.com/watch?v=jsHjs17jp-M>

Dos Santos, A.(2013). *Seguridad física*.<https://youtu.be/TOZ5GBqTdjA?t=100>

Duarte, L. (2016). *Terminación de cables UTP.* [https://www.youtube.com/watch?v=IYqMnF\\_dbhU](https://www.youtube.com/watch?v=IYqMnF_dbhU)

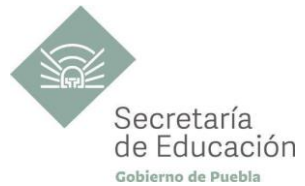

Duarte. L. (2016).Identificación de fallas y anomalías en la red. <https://www.youtube.com/watch?v=1wKWPQcoOQo> Duarte, L.(2016). *Interpretación de señales visuales de los dispositivos de Red.* <https://www.youtube.com/watch?v=yIcgj3GIo2Y> Duarte. L. (2016). *Localización de la falla o anomalía.* <https://www.youtube.com/watch?v=9aRC52v2Ybg> Fernández, L. (2020). *Lista de comandos básicos de redes.* [https://www.redeszone.net/tutoriales/redes-cable/comandos](https://www.redeszone.net/tutoriales/redes-cable/comandos-basicos-redes-linux/)[basicos-redes-linux/](https://www.redeszone.net/tutoriales/redes-cable/comandos-basicos-redes-linux/) Fundación Carlos Slim. (s.f.). *Capacítate para el empleo. Curso de Electricista.*  <https://capacitateparaelempleo.org/pages.php?r=.tema&tagID=16435> Fundación Carlos Slim. (s.f.). *Capacítate para el empleo. Curso de Técnico en redes IP.*  <https://capacitateparaelempleo.org/pages.php?r=.tema&tagID=9683&load=14256> Fundación Carlos Slim. (s.f.). *Capacítate para el empleo. Curso de Técnico en redes IP.* <https://capacitateparaelempleo.org/pages.php?r=.tema&tagID=9683&load=14256&brandID=capacitate> Fundación Carlos Slim. (s.f.). *Capacítate para el empleo. Curso de Técnico en redes de datos.* <https://capacitateparaelempleo.org/pages.php?r=.tema&tagID=55&load=104&n=0> Fundación Carlos Slim. (s.f.). *Capacítate para el empleo. Curso de Técnico instalador de cableado estructurado.*  <https://capacitateparaelempleo.org/pages.php?r=.tema&tagID=14229&load=14330> Fundación Carlos Slim. (s.f.). *Capacítate para el empleo. Instalación de jacks.* <https://cdn11.capacitateparaelempleo.org/mobilified/382450715.mp4> Fundación Carlos Slim. (s.f.). *Capacítate para el empleo. Característica del Par trenzado.* [https://cdn3.capacitateparaelempleo.org/media/pdfjs/web/viewer.html?file=https://cdn3.capacitateparaelempleo.org/asse](https://cdn3.capacitateparaelempleo.org/media/pdfjs/web/viewer.html?file=https://cdn3.capacitateparaelempleo.org/assets/gxgjpza.pdf#page=1) [ts/gxgjpza.pdf#page=1](https://cdn3.capacitateparaelempleo.org/media/pdfjs/web/viewer.html?file=https://cdn3.capacitateparaelempleo.org/assets/gxgjpza.pdf#page=1) Fundación Carlos Slim. (s.f.). *Capacítate para el trabajo. Curso de Instalador de fibra óptica.* [https://aprende.org/pages.php?r=.cfcs\\_course&tagID=2710&load=2920&n=0](https://aprende.org/pages.php?r=.cfcs_course&tagID=2710&load=2920&n=0) Fundación Carlos Slim. (s.f.). *Capacítate para el trabajo. Curso de Técnico en redes de datos.* [https://aprende.org/pages.php?r=.cfcs\\_course&tagID=55&load=58&n=0](https://aprende.org/pages.php?r=.cfcs_course&tagID=55&load=58&n=0) Fundación Carlos Slim. (s.f.). *Capacítate para el trabajo. Curso de Tecnologías de la Información para servidor público.* [https://aprende.org/pages.php?r=.cfcs\\_course&tagID=6224&load=6373&n=0](https://aprende.org/pages.php?r=.cfcs_course&tagID=6224&load=6373&n=0) Fundación Carlos Slim. (s.f.). *Capacítate para el trabajo. Tipos de canalizaciones.* [https://cdn3.capacitateparaelempleo.org/media/pdfjs/web/viewer.html?file=https://cdn3.capacitateparaelempleo.org/asse](https://cdn3.capacitateparaelempleo.org/media/pdfjs/web/viewer.html?file=https://cdn3.capacitateparaelempleo.org/assets/1hvay9a.pdf#page=1) [ts/1hvay9a.pdf#page=1](https://cdn3.capacitateparaelempleo.org/media/pdfjs/web/viewer.html?file=https://cdn3.capacitateparaelempleo.org/assets/1hvay9a.pdf#page=1) Instituto Nacional Dr. Sarbelio. (s.f.) *Herramientas y Materiales que se utiliza para red cableada.* [https://btvitsiprojectotecnologico.wordpress.com/redes-cableadas/herramientas-materiales-dispositivos-de-comunicacion](https://btvitsiprojectotecnologico.wordpress.com/redes-cableadas/herramientas-materiales-dispositivos-de-comunicacion-que-se-utiliza-para-red-cableada/)[que-se-utiliza-para-red-cableada/](https://btvitsiprojectotecnologico.wordpress.com/redes-cableadas/herramientas-materiales-dispositivos-de-comunicacion-que-se-utiliza-para-red-cableada/) Interpolados. (s.f.), *Aspectos funcionales de la administración de red.*  <https://interpolados.wordpress.com/2018/07/26/aspectos-funcionales-de-la-administracion-de-red/>

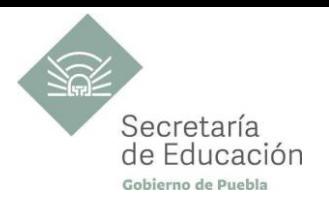

ITHEMI - Cursos Virtuales RD.(2016). *Determinación de fallas de hardware o software.*

[https://www.youtube.com/watch?v=hMGMS7y\\_B7c](https://www.youtube.com/watch?v=hMGMS7y_B7c)

Lucidchart. (s.f.). *Cómo dibujar un diagrama de red.* [https://www.lucidchart.com/pages/es/como-dibujar-un-diagrama-de](https://www.lucidchart.com/pages/es/como-dibujar-un-diagrama-de-red)[red](https://www.lucidchart.com/pages/es/como-dibujar-un-diagrama-de-red)

Maidana, Bustamante.Diego. (1995). *Comandos de red en Windows.* [https://docplayer.es/678808-Comandos-de-red-en](https://docplayer.es/678808-Comandos-de-red-en-windows.html)[windows.html](https://docplayer.es/678808-Comandos-de-red-en-windows.html)

Mastering IT.(2019). Medios de Comunicación Alámbricos Fibra óptica - par trenzado y coaxial. <https://www.youtube.com/watch?v=mqf4jWDAivQ>

Muy computer pro.(Marzo, 2017). *Comandos CMD para manejar redes en Windows - Movilidad Profesional HP.*  <https://www.muycomputerpro.com/movilidad-profesional/2017/03/06/redes-en-windows-cmd/>

Nikkel, Steven. (1997). *Como conectar cables Ethernet.* [http://www.ertyu.org/steven\\_nikkel/ethernetcables.html](http://www.ertyu.org/steven_nikkel/ethernetcables.html) Restrepo(2012). *Control de acceso a redes.* <https://youtu.be/XuQ3BUdfezw?t=51>

Secretaría de Educación Pública. (2017). *Planes de estudio de referencia del componente básico del Marco Curricular Común de la Educación Media Superior*.<http://www.sems.gob.mx/work/models/sems/Resource/12491/4/images/libro.pdf> Tecnomagazine.(s.f.).Tarjeta de Red: ¿Qué es? ¿Para qué sirve?<https://tecnomagazine.net/2018/05/17/tarjeta-de-red/>

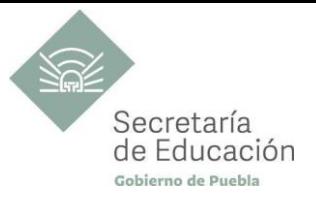

### <span id="page-51-0"></span>**ANEXOS**

#### **ANEXO 1: INSTRUMENTOS DE EVALUACIÓN DEL PRODUCTO INTEGRADOR DEL BLOQUE I**

### **DATOS DE LA INSTITUCIÓN:**

#### **INSTRUMENTO DE EVALUACIÓN DEL PRODUCTO:**

DATOS DEL ALUMNO: \_\_\_\_\_\_\_\_\_\_\_\_\_\_\_\_\_\_\_\_\_\_\_\_\_\_\_\_\_\_\_\_\_\_\_\_\_\_\_\_\_\_\_\_\_\_\_\_\_\_\_\_\_\_\_\_\_\_\_\_\_\_\_\_\_

FECHA DE ENTREGA: **ENTREGA:**  $\frac{1}{2}$ 

INDICACIONES: La siguiente herramienta, está diseñada para evaluar el proyecto del producto final del Bloque I, marque con una "X" en nivel de logro alcanzado, el puntaje obtenido puede ser de 1 hasta 4, seleccionando el nivel que considere el más adecuado. La suma más alta es de 12 puntos (excelente desempeño), al final del instrumento se propone la ponderación, el cual equivale el 30% de la evaluación sumativa del Bloque I.

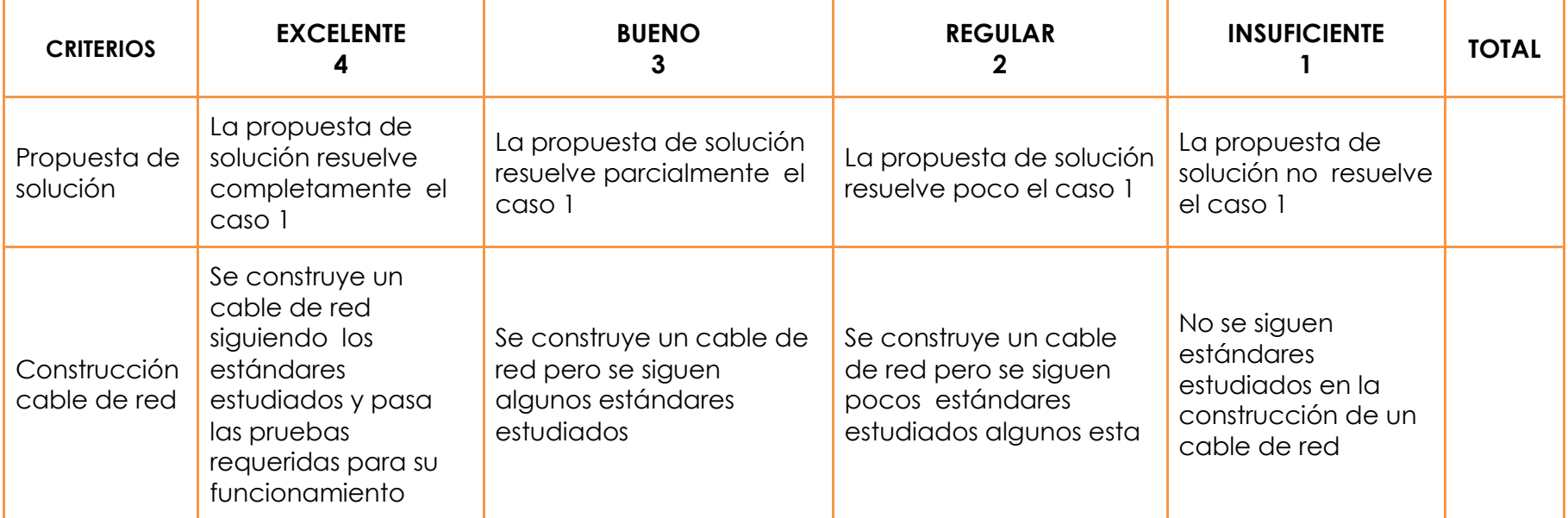

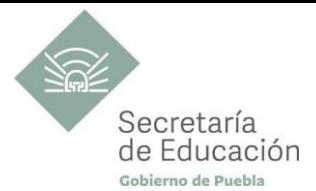

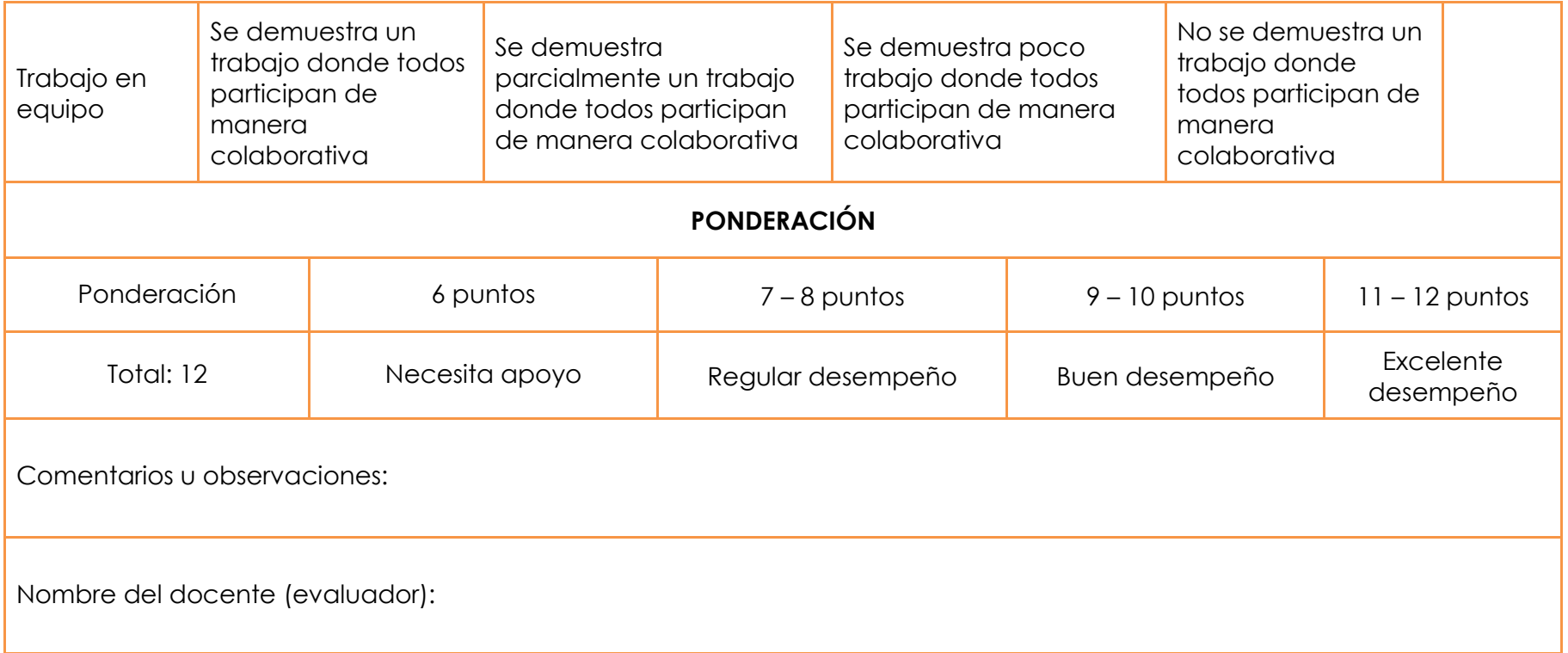

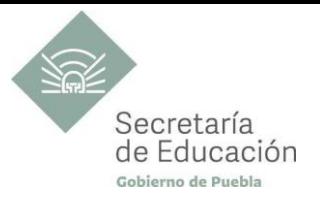

#### **ANEXO 2: INSTRUMENTO DE EVALUACIÓN DEL PRODUCTO INTEGRADOR DEL BLOQUE II**

#### **DATOS DE LA INSTITUCIÓN:**

#### **INSTRUMENTO DE EVALUACIÓN DEL PRODUCTO:**

DATOS DEL ALUMNO: \_\_\_\_\_\_\_\_\_\_\_\_\_\_\_\_\_\_\_\_\_\_\_\_\_\_\_\_\_\_\_\_\_\_\_\_\_\_\_\_\_\_\_\_\_\_\_\_\_\_\_\_\_\_\_\_\_\_\_\_\_\_\_\_\_

FECHA DE ENTREGA: **ENTREGA:**  $\frac{1}{2}$ 

INDICACIONES: La siguiente herramienta, está diseñada para evaluar el proyecto del producto final del Bloque II, marque con una "X" en nivel de logro alcanzado, el puntaje obtenido puede ser de 1 hasta 4, seleccionando el nivel que considere el más adecuado. La suma más alta es de 16 puntos (excelente desempeño), al final del instrumento se propone la ponderación, el cual equivale el 30% de la evaluación sumativa del Bloque II.

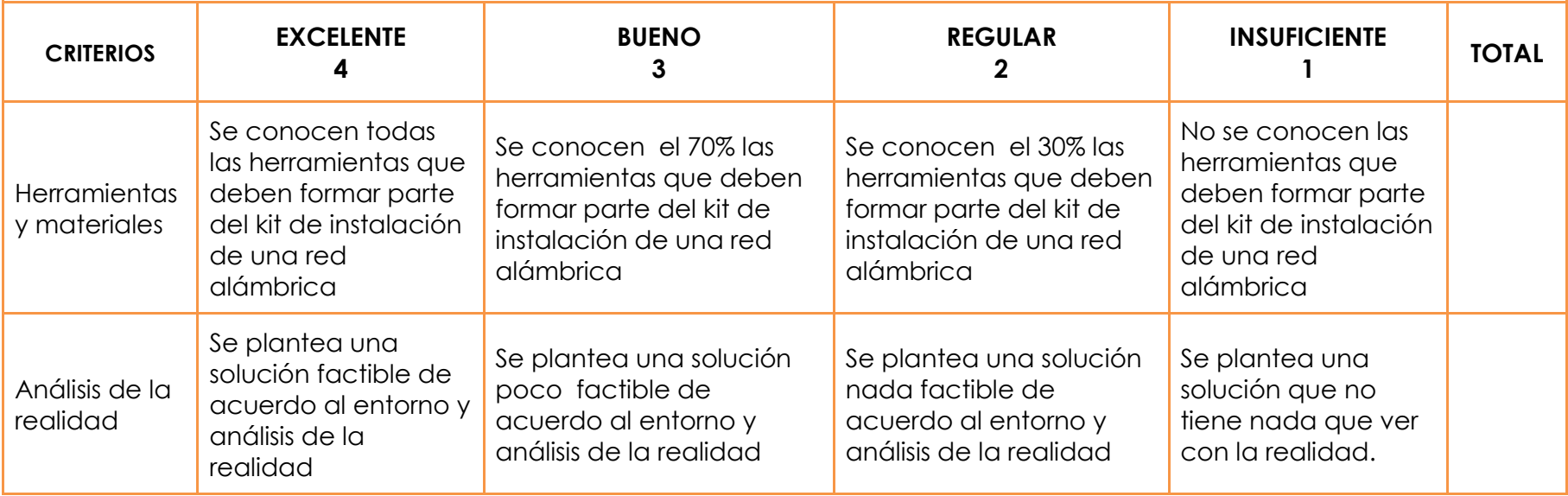

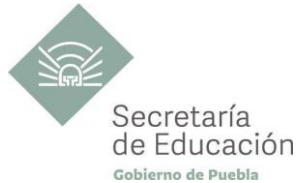

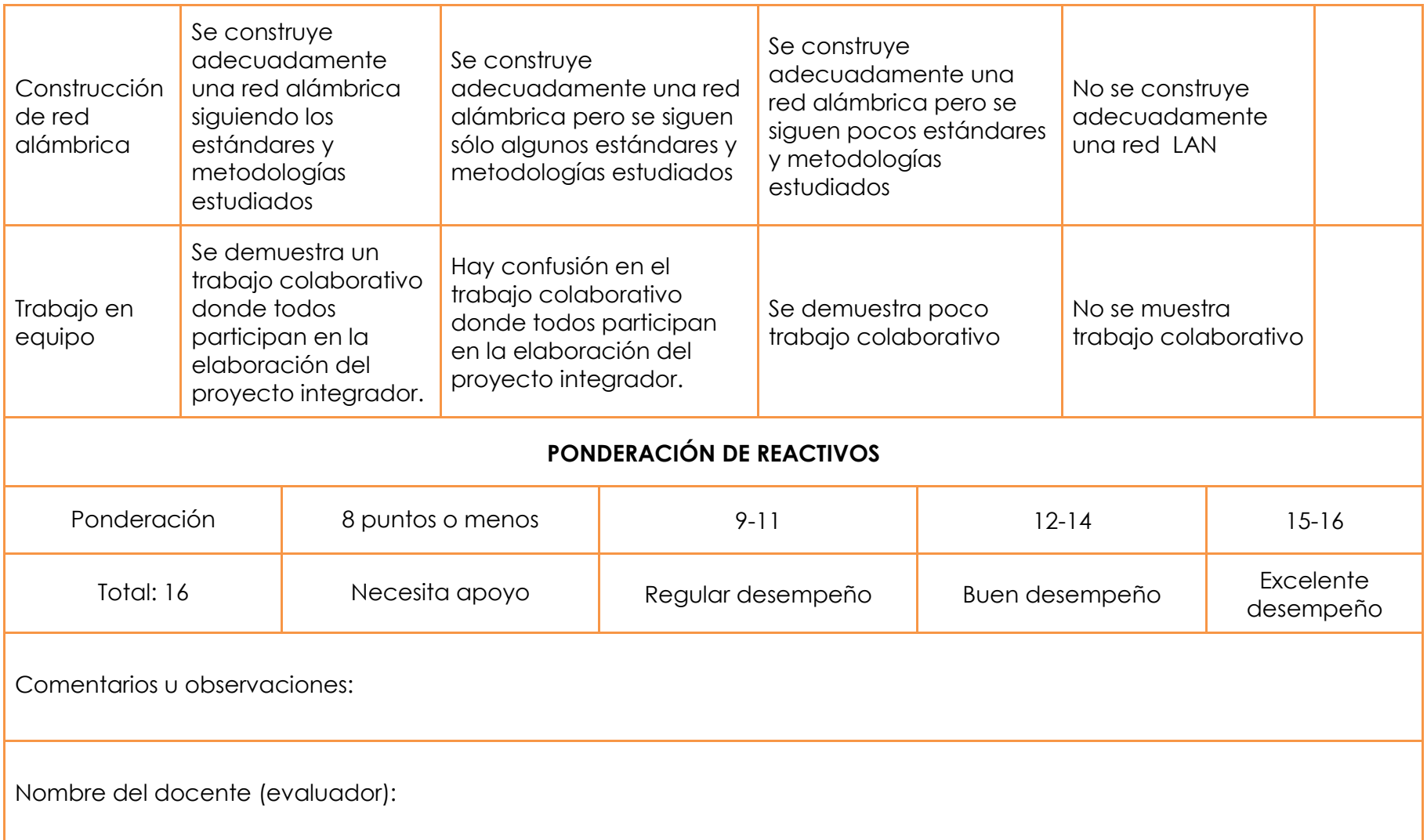

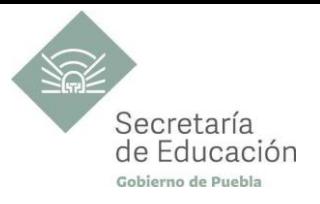

#### **ANEXO 3: INSTRUMENTO DE EVALUACIÓN DEL PRODUCTO INTEGRADOR DEL BLOQUE III**

FECHA DE ENTREGA: **ENTREGA:**  $\frac{1}{2}$ 

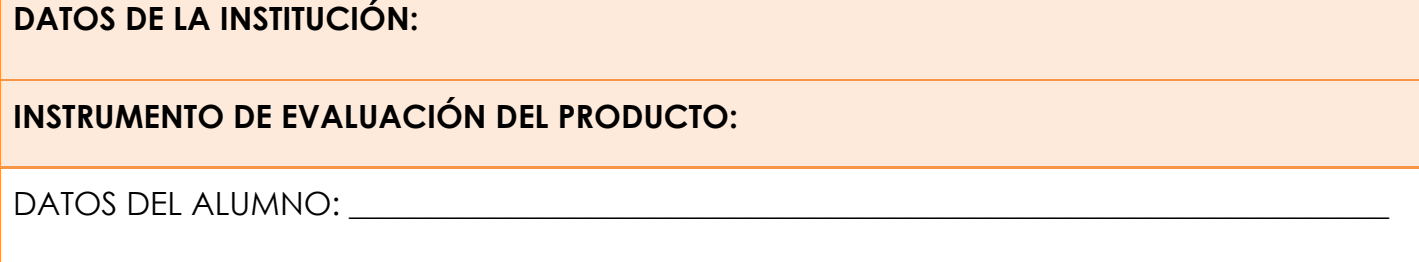

INDICACIONES: La siguiente herramienta, está diseñada para evaluar el proyecto del producto final del Bloque II, marque con una "X" en nivel de logro alcanzado, el puntaje obtenido puede ser de 1 hasta 4, seleccionando el nivel que considere el más adecuado. La suma más alta es de 16 puntos (excelente desempeño), al final del instrumento se propone la ponderación, el cual equivale el 30% de la evaluación sumativa del Bloque II.

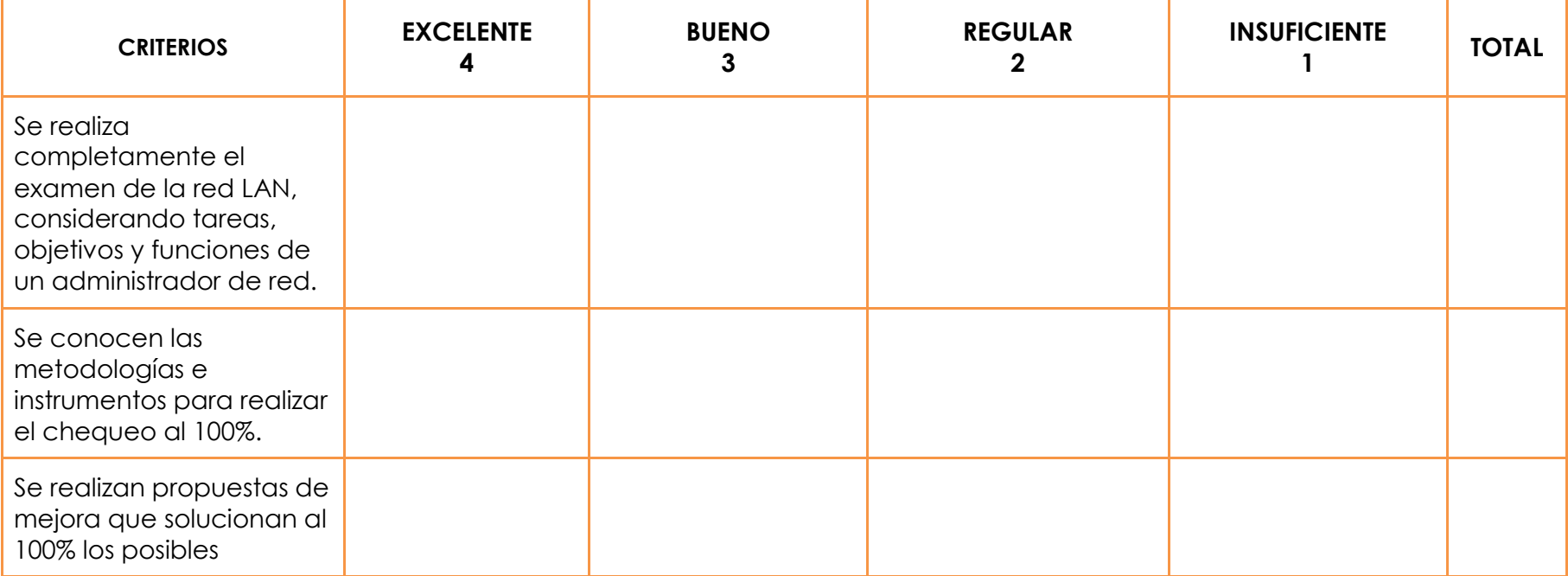

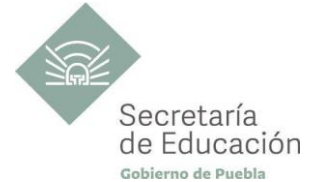

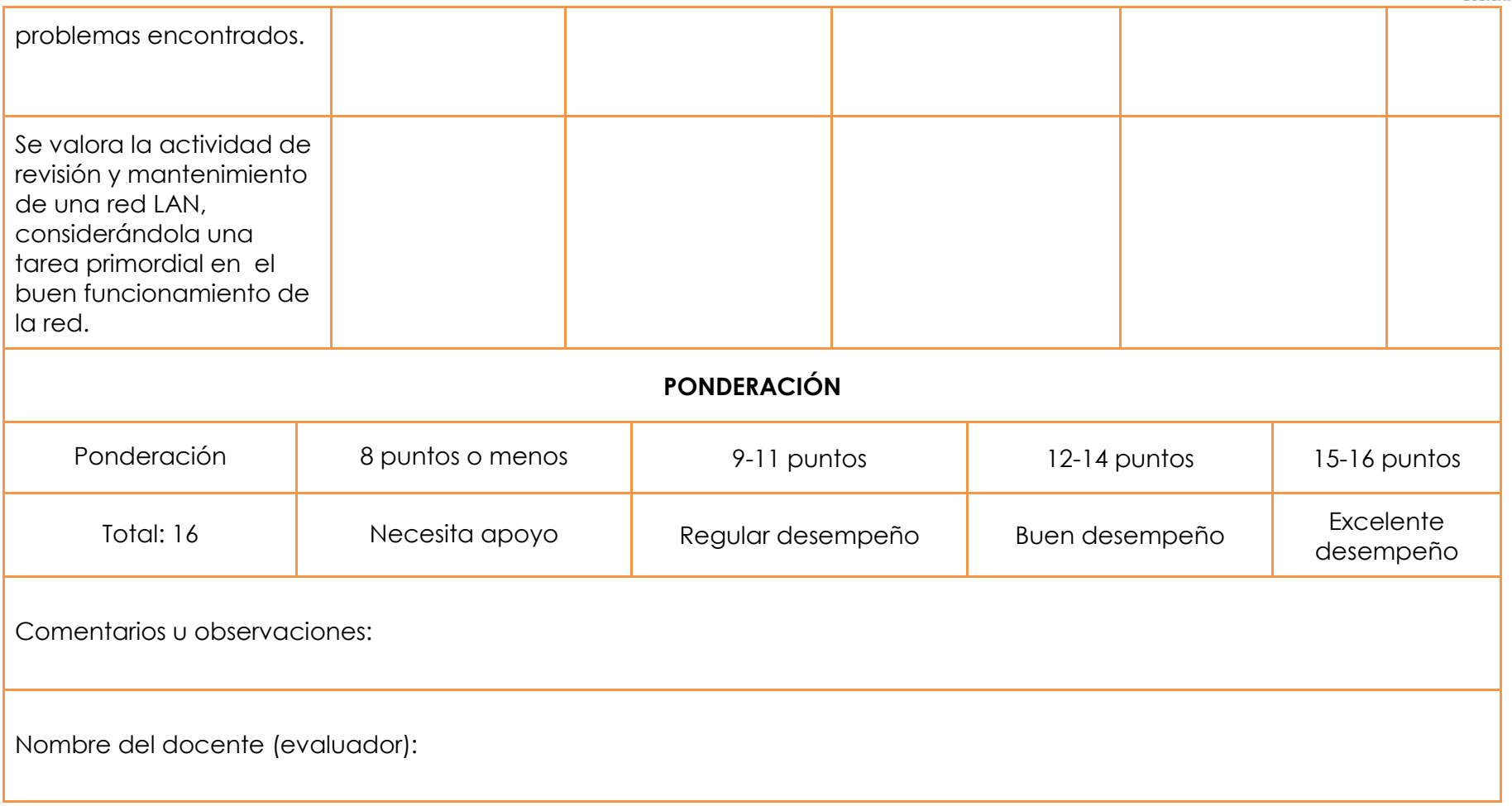

\* El contenido de este programa fue recuperado de las ediciones 2019.